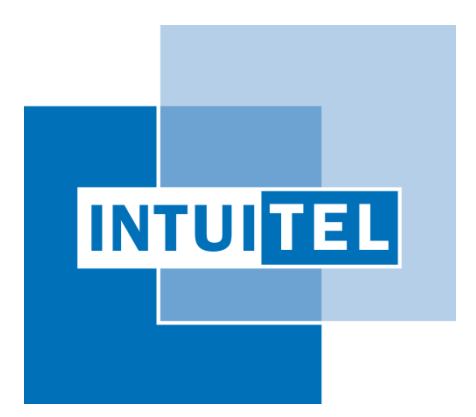

# **Deliverable 4.1**

# **Specification of SLOM**

**Semantic Learning Object Model**

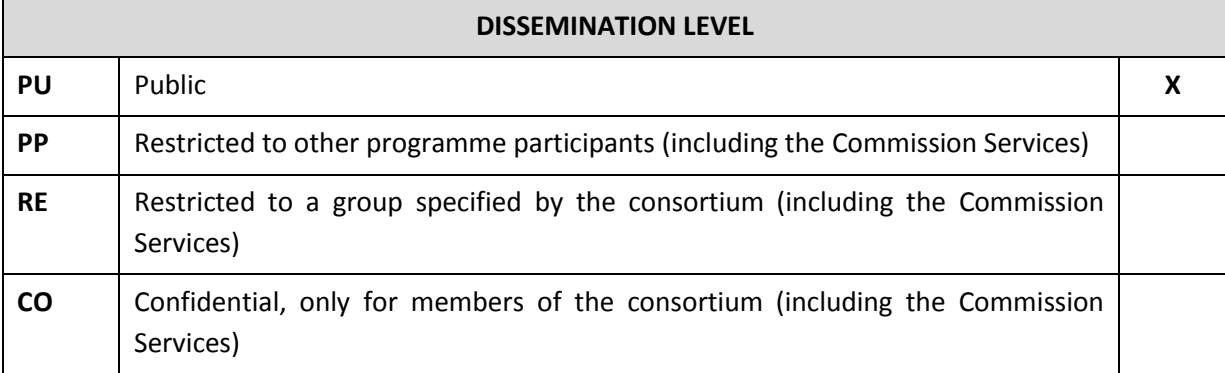

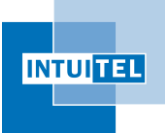

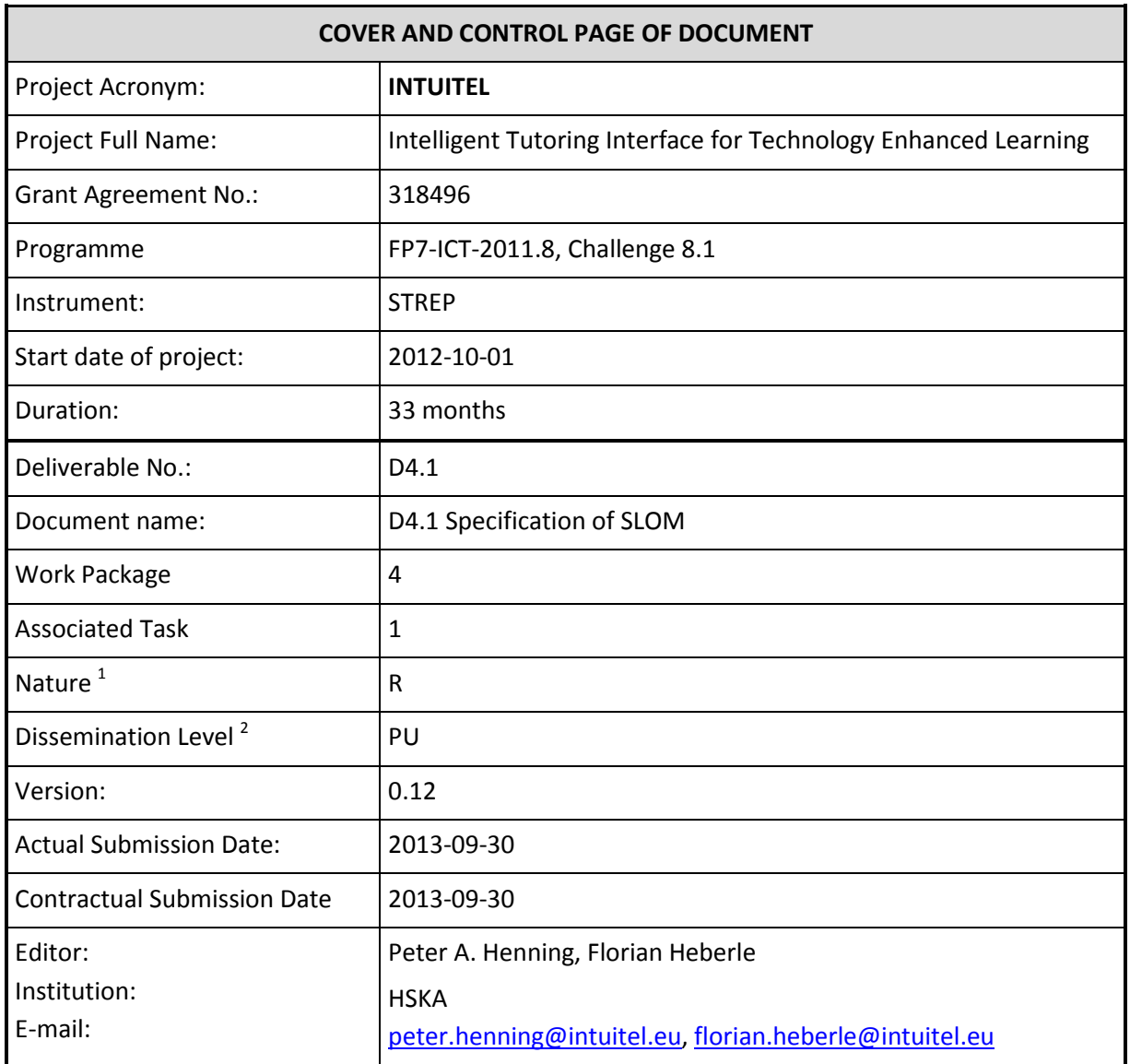

The research leading to these results has received funding from the European Community's Seventh Framework Programme (FP7-ICT-2011.8, Challenge 8.1) under grant agreement nº 318496.

The author is solely responsible for its content, it does not represent the opinion of the European Community and the Community is not responsible for any use that might be made of data appearing therein.

<sup>2</sup> **PU**=Public, **PP**=Restricted to other programme participants (including the Commission Services), **RE**=Restricted to a group specified by the consortium (including the Commission Services), **CO**=Confidential, only for members of the consortium (including the Commission Services)

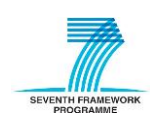

1

<sup>1</sup> **R**=Report, **P**=Prototype, **D**=Demonstrator, **O**=Other

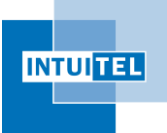

# **Change Control**

#### **Document History**

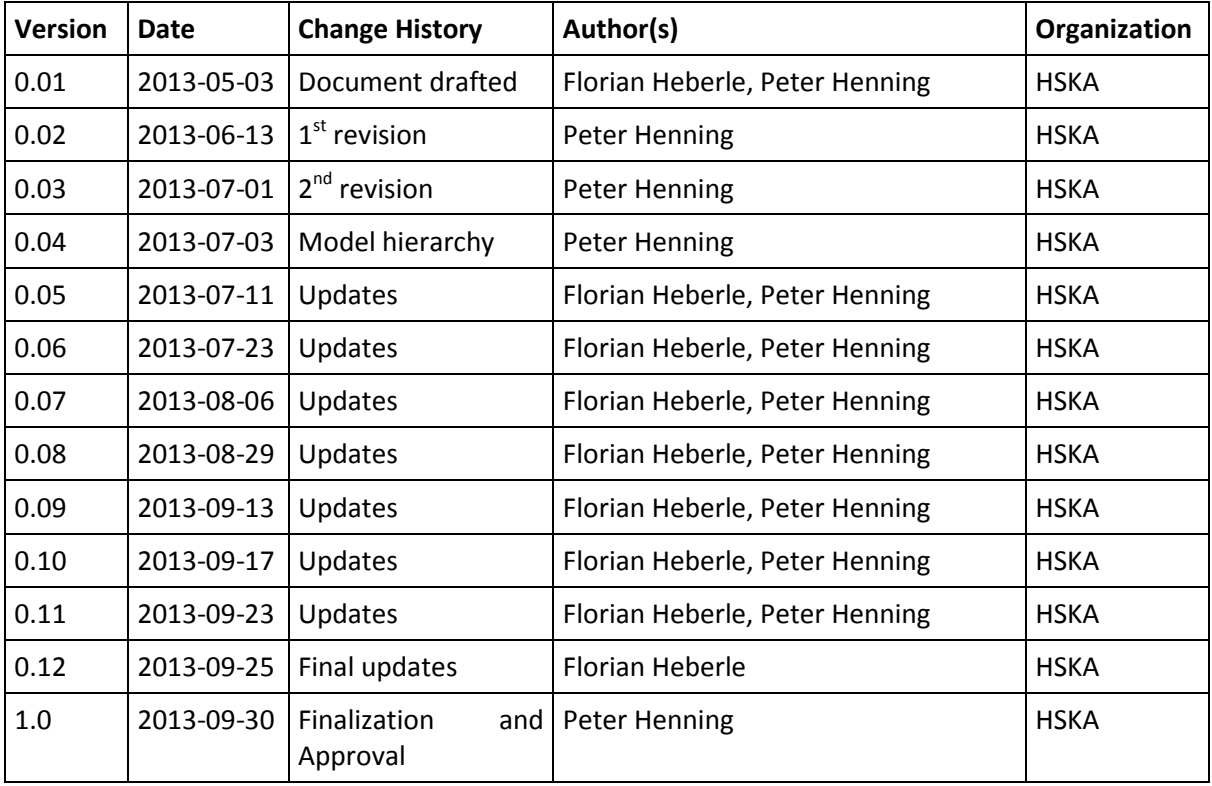

#### **Distribution List**

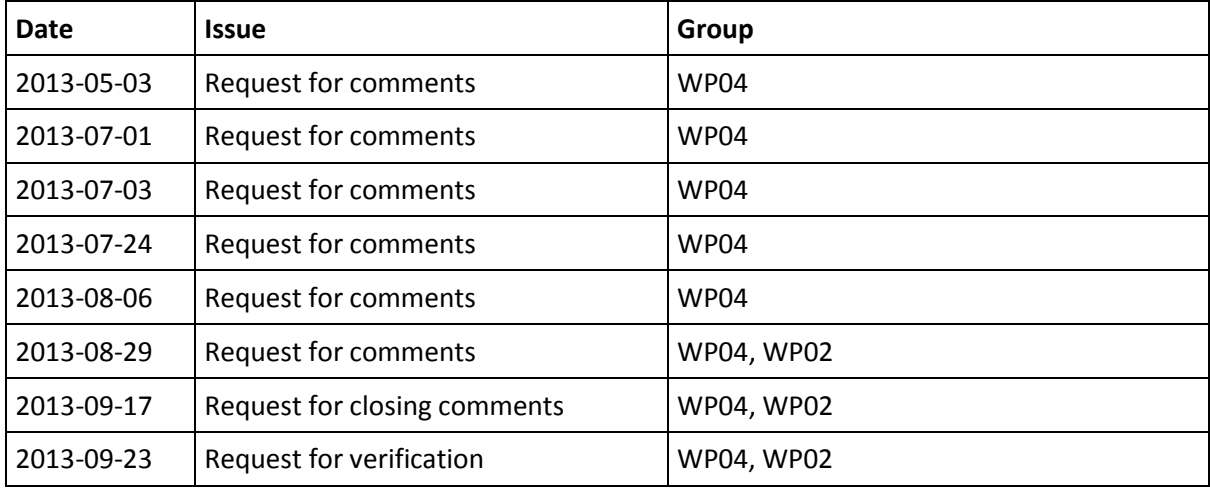

#### **List of Contributions**

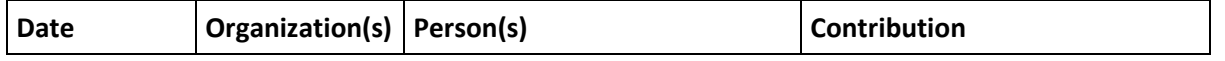

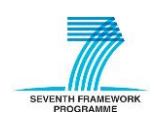

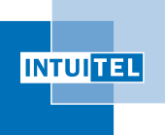

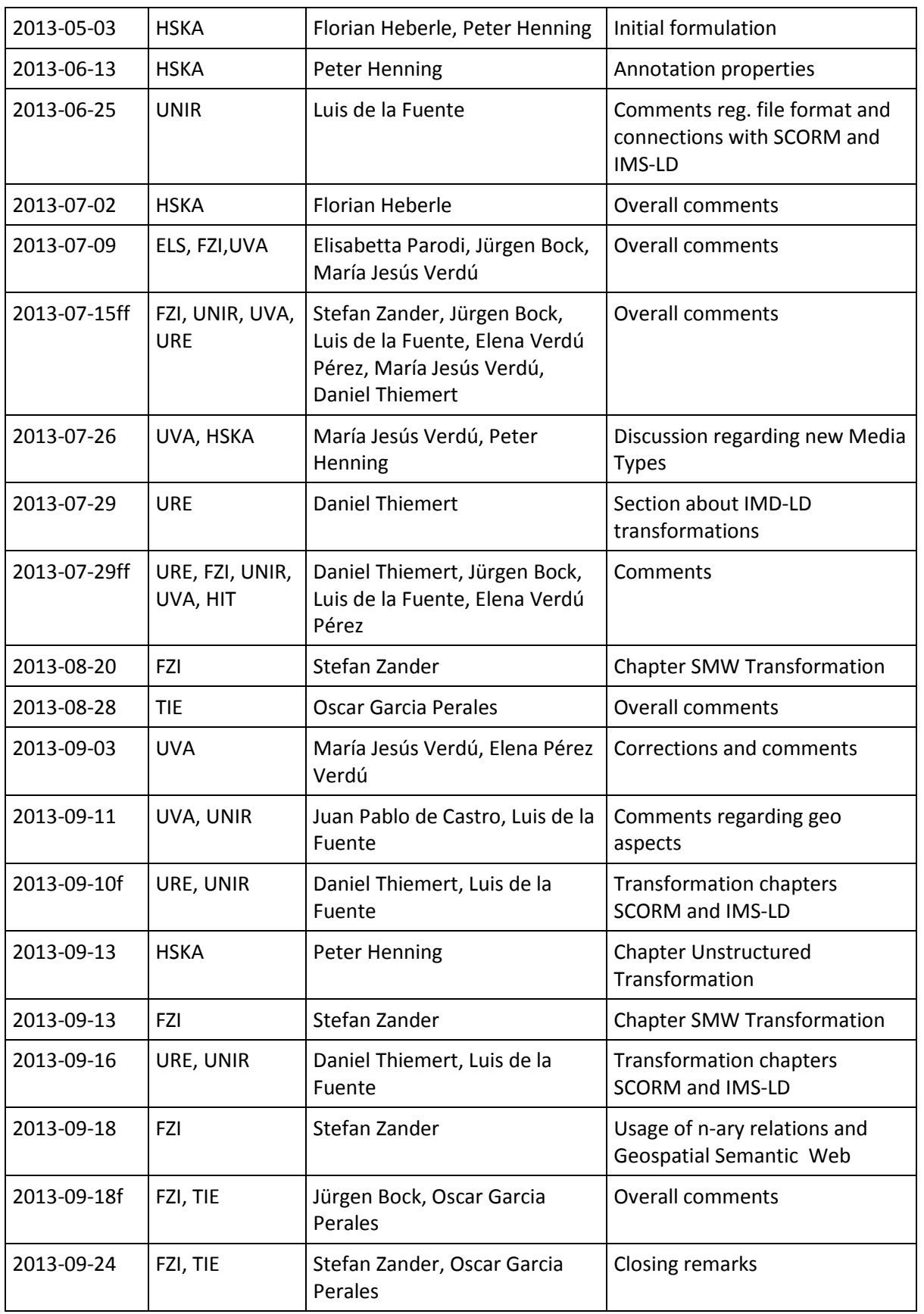

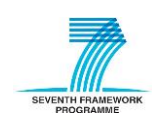

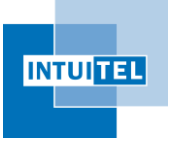

# **Table of Contents**

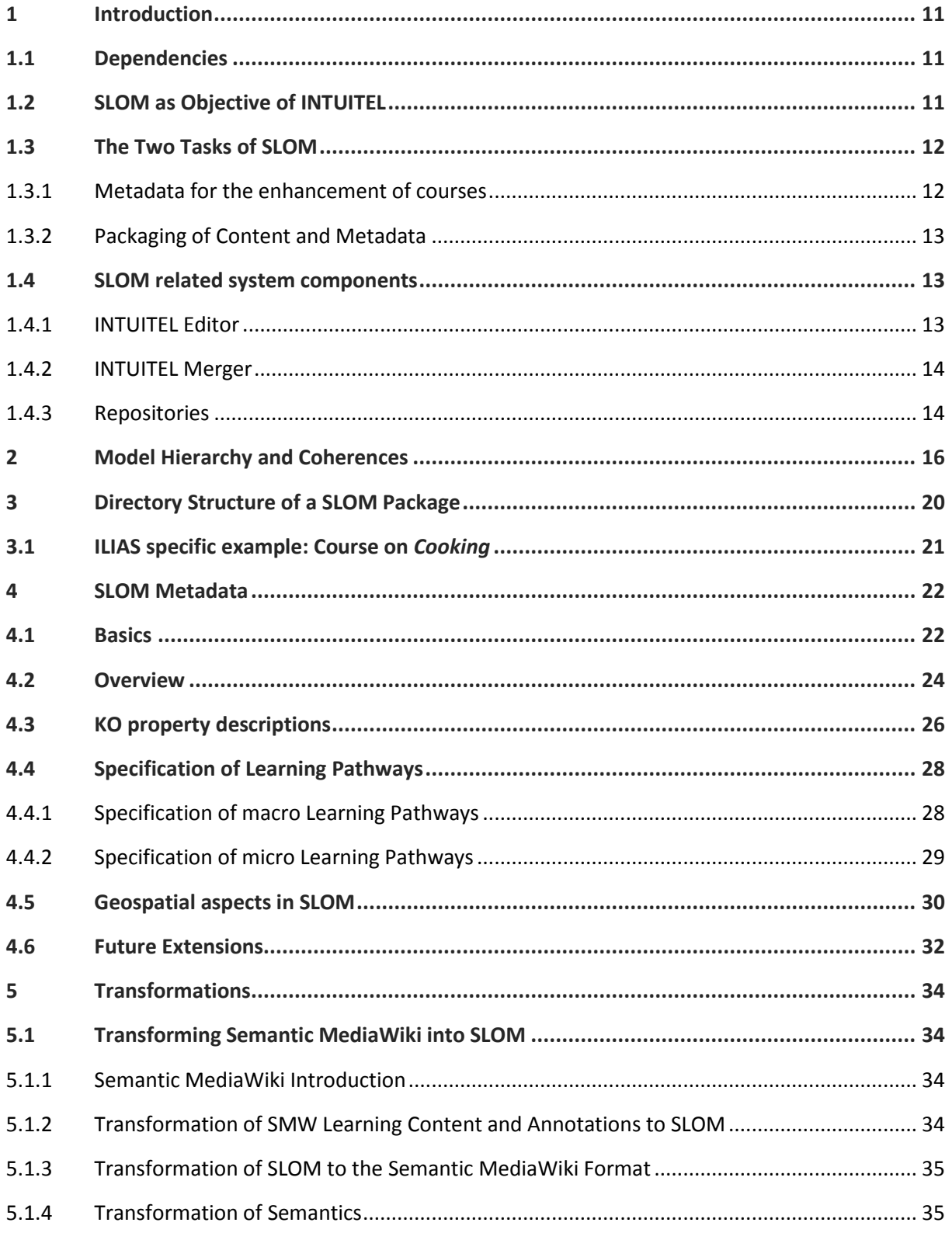

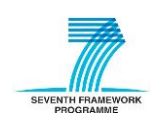

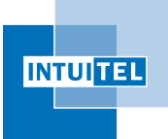

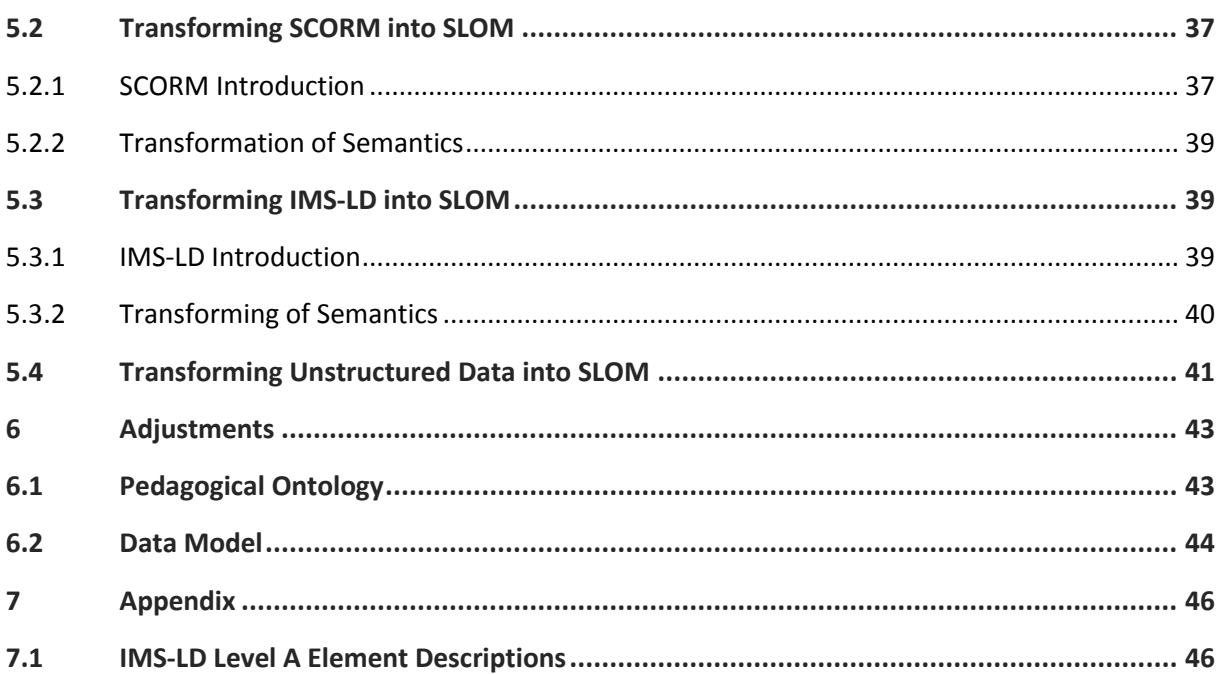

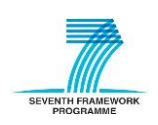

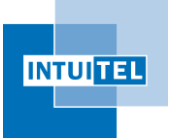

# **List of Figures**

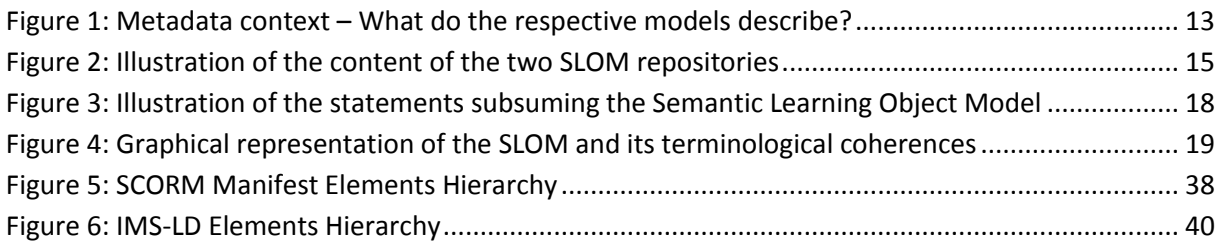

# **List of Tables**

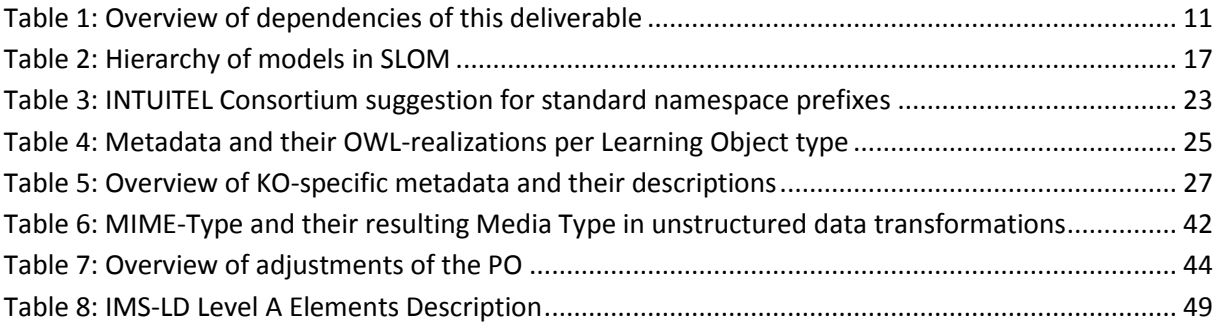

# **Codelisting index**

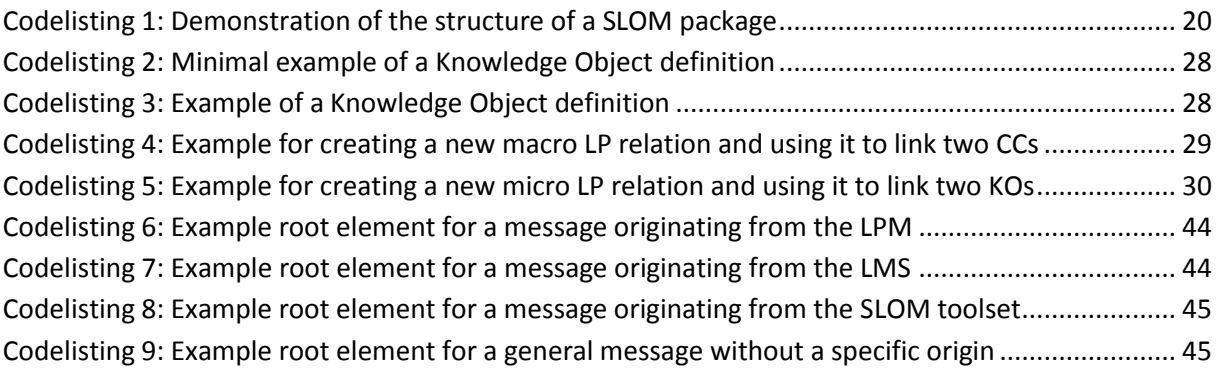

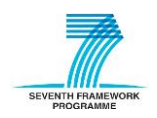

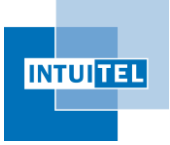

# **List of abbreviations**

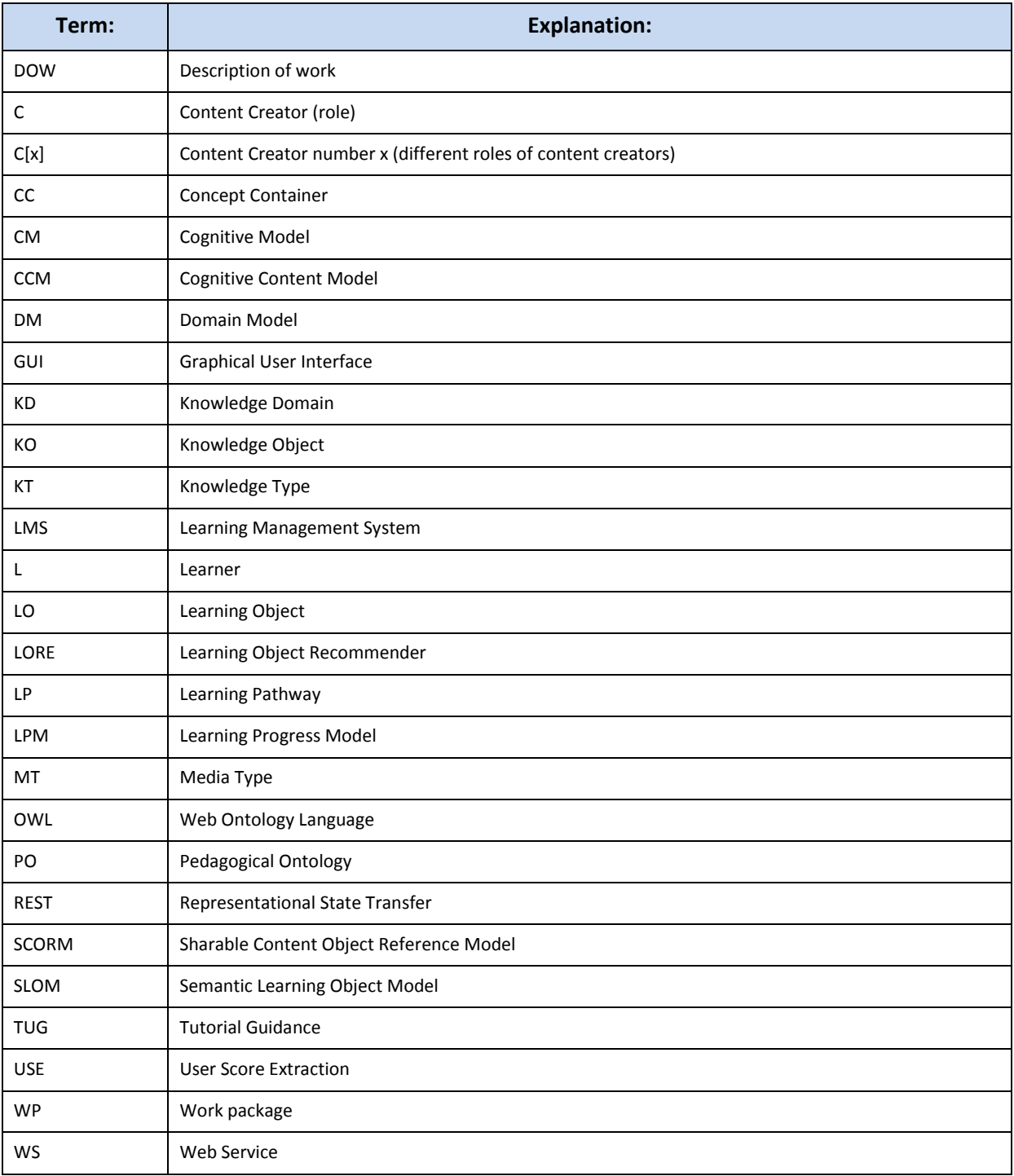

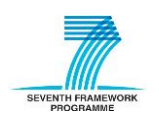

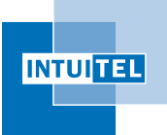

# **Glossary**

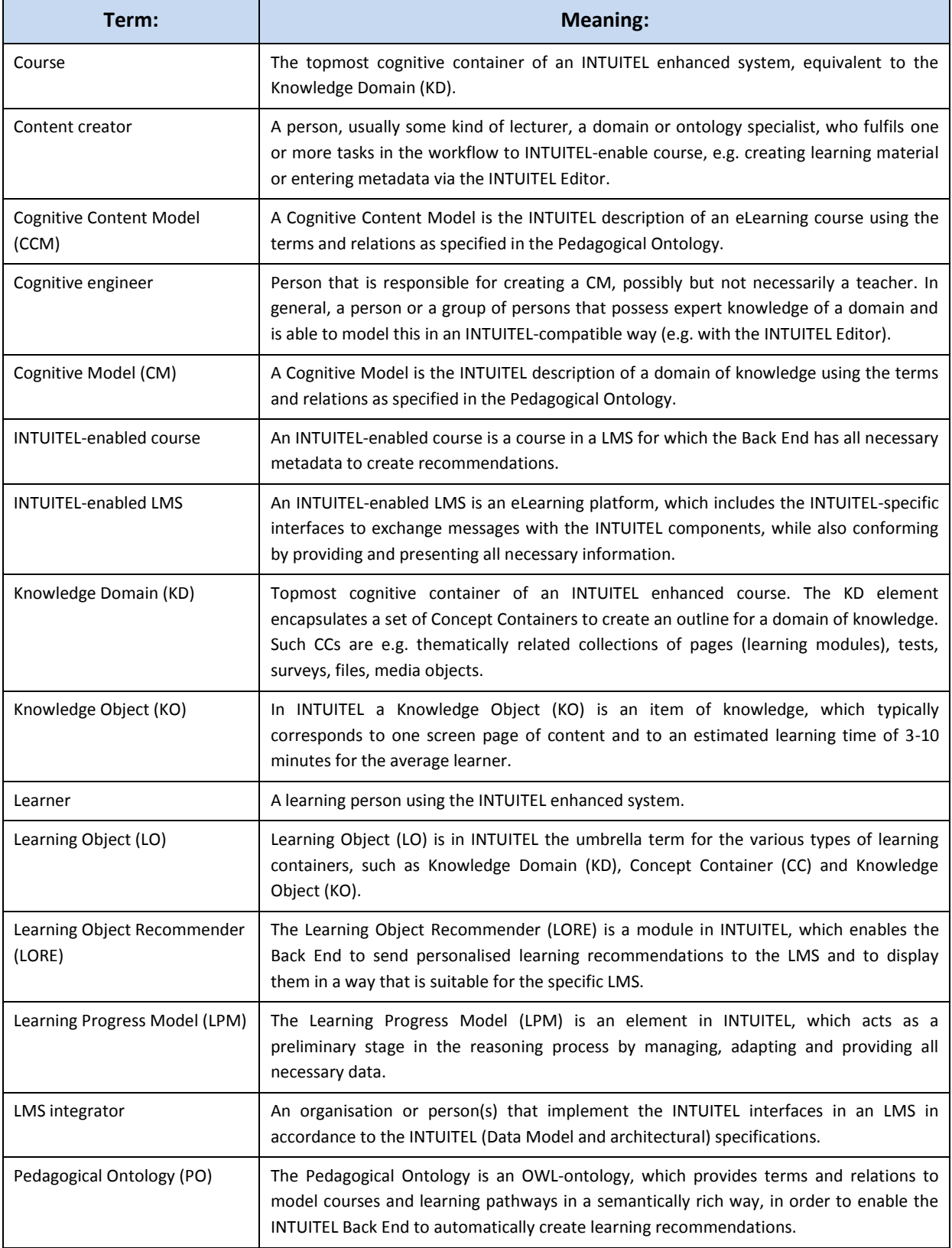

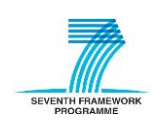

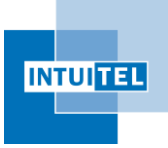

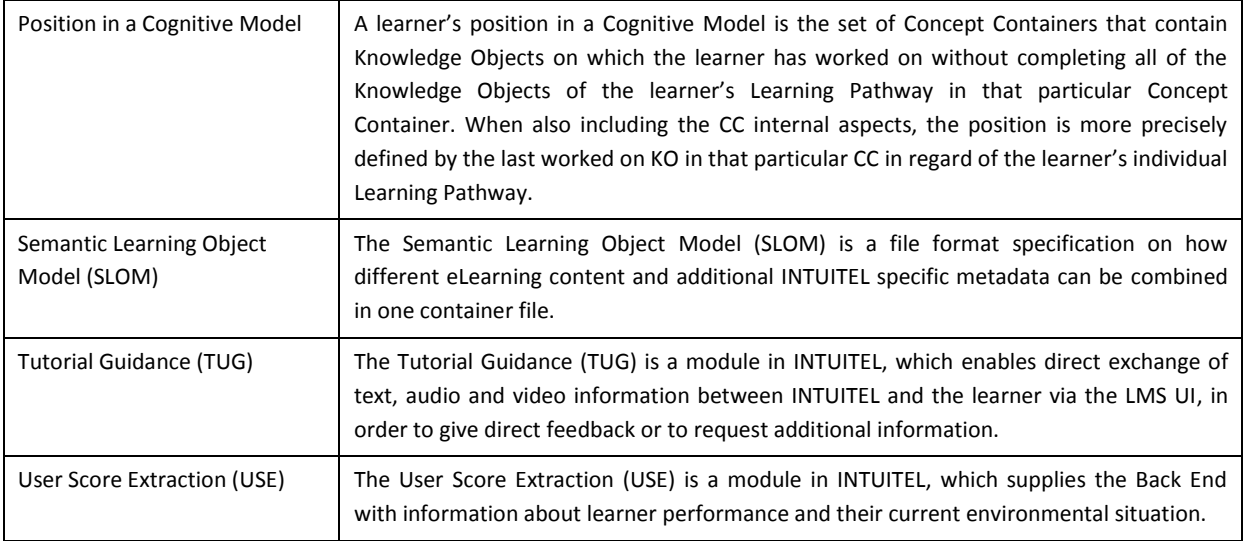

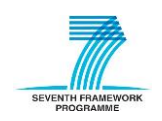

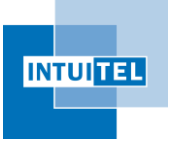

## <span id="page-10-0"></span>**1 Introduction**

INTUITEL is devoted to the development of intelligent tutorial interfaces for technology enhanced learning. Learning content for electronic Learning Management Systems (LMS) is enhanced by certain metadata, such that an INTUITEL-enabled LMS may use this enhanced content for tutorial guidance of learners, to adapt itself to their personal needs and therefore to present them the most individual learning content.

Task 4.1 will see the specification of an abstract data model for storing the necessary educational metadata together with the learning content, the

## **Semantic Learning Object Model SLOM**

and its implementation as a container format. It also defines a two way transformation of XML formats (and XSD models) like SCORM / IMS-LD into SLOM and back to the syntactic level (i.e. an XML based serialization). A prototypical specification of this transformation is given in chapter [5](#page-33-0) of this document and will be implemented in the related INTUITEL tasks 4.2, 4.3 and 4.4.

## <span id="page-10-1"></span>**1.1 Dependencies**

This deliverable is built upon four previous deliverables of INTUITEL. The following table gives an overview of them and shortly describes what they are about.

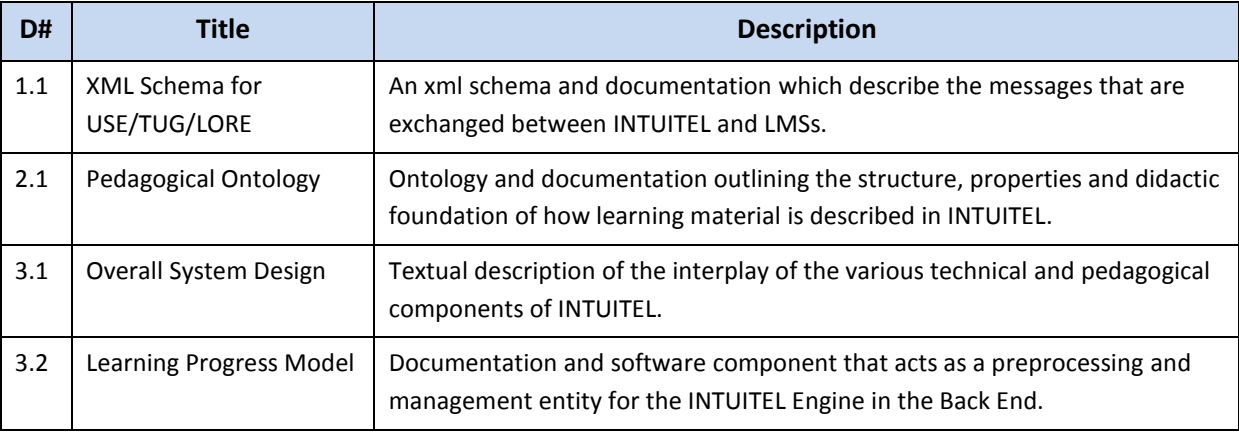

*Table 1: Overview of dependencies of this deliverable*

## <span id="page-10-3"></span><span id="page-10-2"></span>**1.2 SLOM as Objective of INTUITEL**

Presently the eLearning market faces the challenge that many standards (like SCORM, EML, etc.) are expressed in terms of XML Schema Definition (XSD). Today, semantic technologies are mature enough to act as a pivotal technology to integrate sources of heterogeneous provenances and meanings.

INTUITEL therefore contains the development of a new model for the semantic enhancement of learning content by pedagogical and factual metadata, called the Semantic Learning Object Model -

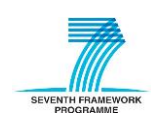

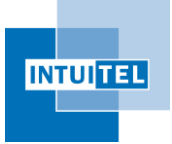

SLOM. In particular, these metadata shall comprise the Cognitive (Content) Model (CM/CCM) and allow storing this along with the learning content itself in the form of a so called 'SLOM package'.

In the INTUITEL environment, SLOM consequently serves as embodiment of (i) an ontology-based metadata model for learning content, and (ii) a file format specification for storing INTUITEL-related metadata together with the learning content in the form of a content package.

## <span id="page-11-0"></span>**1.3 The Two Tasks of SLOM**

SLOM basically fulfills two tasks. Firstly, SLOM is used to manage the course-related metadata. Secondly, SLOM is used as a container format to store and exchange INTUITEL-enabled courses, i.e. metadata and content. Both of these tasks are part of this deliverable. They are shortly introduced in the following two sub-sections and the respective means to fulfill them are described in more detail afterwards.

#### <span id="page-11-1"></span>**1.3.1 Metadata for the enhancement of courses**

The core objective of SLOM is to provide a format that allows specifying the metadata in a way that is compatible with the INTUITEL Back End. This data is the basis for the deductive processes that ultimately lead to learning recommendations (LORE) and learning feedback (TUG). It relies on two main elements, the abstract, domain-specific Cognitive Model (CM) and the concrete, course-specific Cognitive Content Model (CCM).

A Cognitive Model is the INTUITEL description of a domain of knowledge using the terms and relations as specified in the Pedagogical Ontology (PO). It is created by a domain expert and specifies the Concept Containers (CCs) of that particular Knowledge Domain (KD). Additionally, didactically meaningful CC sequences, i.e. the macro Learning Pathways (LPs), are defined here. The description of how a CM should be specified is part of WP02, but is relevant for SLOM because the information is mandatory for the INTUITEL Back End. With SLOM being the only way to feed this into the reasoning apparatus, CMs need to be included in SLOM.

To complete the knowledge basis for the deductive process, SLOM constitutes an extension to the Pedagogical Ontology to semantically enhance learning content, the so called Cognitive Content Model. This is the INTUITEL-compatible specification of the Knowledge Objects (KOs), i.e. the actual elements that should be learned by the learner, of the respective course, for which recommendations should be produced. This also contains a variety of metadata that defines what the respective content in the LMS is about. It, for instance, specifies the Knowledge Type (KT) and the Media Type (MT) of each KO as well as the available micro LPs.

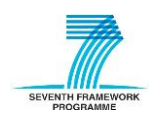

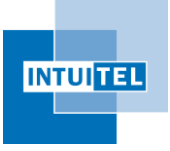

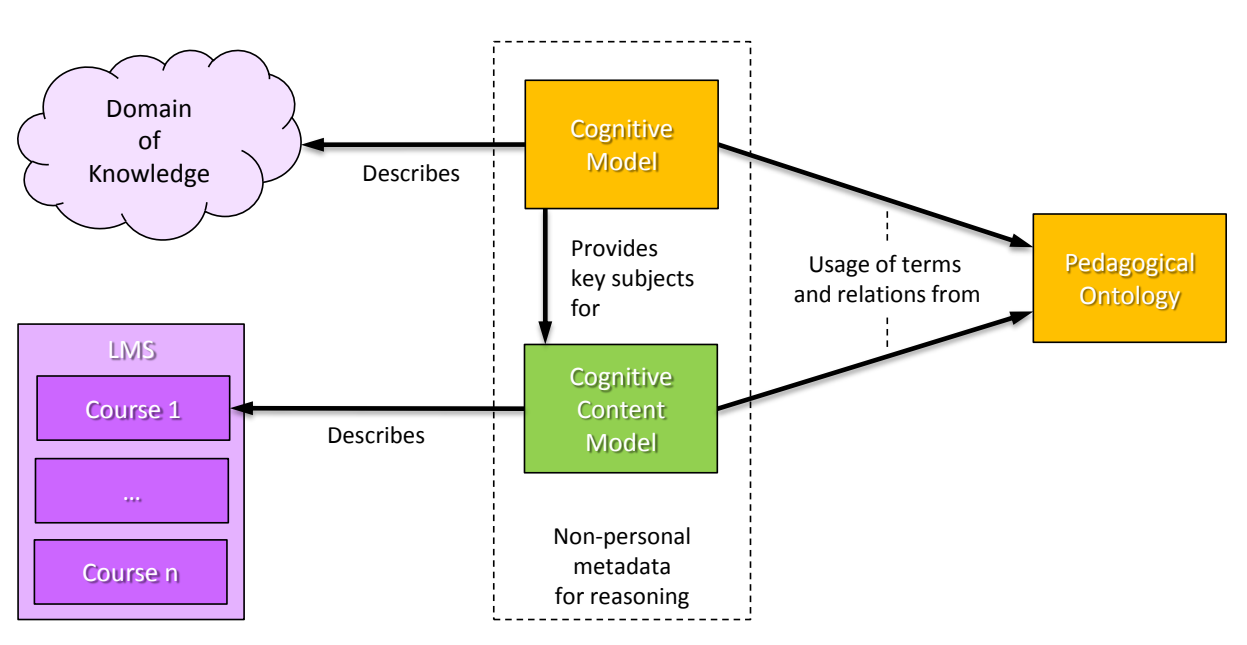

*Figure 1: Metadata context – What do the respective models describe?*

## <span id="page-12-3"></span><span id="page-12-0"></span>**1.3.2 Packaging of Content and Metadata**

SLOM specifies a file format that contains all relevant data to exchange, store or version complete INTUITEL-enabled courses (i.e. courses from the LMS that have a (semi-)complete set of INTUITEL metadata). It contains eLearning course material in a form similar to IMS-CP and to the packaging of SCORM, but with additional annotations according to the pedagogical and domain-specific ontologies. This container format allows for a compact side-by-side storage of learning content and metadata. In other words, the SLOM metadata is stored externally to the Learning Objects.

This allows using INTUITEL-enhanced course material also in Non-INTUITEL systems (albeit without the functionality provided by INTUITEL).

## <span id="page-12-1"></span>**1.4 SLOM related system components**

Apart from the specification of the SLOM metadata format and the SLOM package, INTUITEL also comprises software that is used to manage different aspects of its administration in context of the project. This is provided by a set of tools and components that allow users to enter and change the respective data in an intuitive and user-friendly way. In the following, a short overview of these modules is given (see deliverable 3.1 – Overall System Design – for a detailed introduction).

## <span id="page-12-2"></span>**1.4.1 INTUITEL Editor**

The INTUITEL Editor (WP07) is a software tool, which provides means to comfortably enrich learning material with the semantic annotations relevant for the course and domain-specific ontologies. Its core task is thus to provide a user interface that allows the addition of the SLOM metadata to any learning content in context of authoring and editing of CCMs.

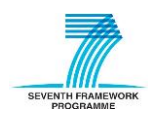

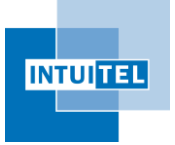

As a core component of the INTUITEL system, the INTUITEL Editor will be developed and usable independently of any LMS. It will write its output into the SLOM Metadata Repository, which serves as a central place for the INTUITEL Back End to access this information.

#### <span id="page-13-0"></span>**1.4.2 INTUITEL Merger**

This building block is a new conversion/transformation concept and its concrete implementation. It transforms several SLOM input streams (i.e. learning material in a supported format – cf. chapter [5\)](#page-33-0) into a common representation according to the SLOM container format, which can be stored in the SLOM Repository. The INTUITEL Merger (WP06) is a software tool used independently of other building blocks.

The resulting SLOM package may be edited with the INTUITEL Editor. This will be necessary in most cases, because current eLearning formats will probably not contain all data that bear relevance for INTUITEL. In order to create better, i.e. more fitting/personalized, recommendations and especially in context of defining LPs, using the INTUITEL Editor afterwards to complete the data is required.

### <span id="page-13-1"></span>**1.4.3 Repositories**

The DoW and previous deliverables are naming two repositories that are used to store SLOM-related information. Those are the

- SLOM Repository - A repository to keep rich semantically enhanced learning material, i.e. the SLOM packages. It is managed by the INTUITEL Merger, which provides access mechanisms to store the SLOM packages here. They are stored in the same manner, independent of whether they may have already been in the SLOM format, or may have been converted (e.g. XSLTtransformed) through the scripts developed as part of INTUITEL, or may have been obtained by automatically merging different SLOM input formats.

and the

- SLOM Meta Repository - A metadata repository where annotations (CMs and CCMs) are held and which may be linked to the learning content through Xlink/XPointer<sup>3</sup>. Each KO being described in a CCM either links to an actual content object in a SLOM package, to an item in the LMS (i.e. a LO that is part of a course) or both. The SLOM Meta Repository acts as central storage for the INTUITEL-specific metadata in an INTUITEL instance and provides this data for the Learning Progress Model (LPM).

In other words, the SLOM Meta Repository stores metadata but not content; the content remains stored in the LMS or in a SLOM package.

However, the conclusions that have been drawn so far suggest that it is technologically reasonable to merge those repositories. Since the metadata is present as an OWL-file and at the same time also as part of a SLOM package, separating them would result in unnecessary redundancy. To avoid this and

 $3$  These are XML applications that allow storing hypertext references to document parts - sentences, paragraphs, even single words - outside of the text and without modifying it.

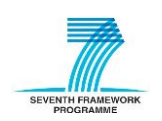

 $\overline{\phantom{a}}$ 

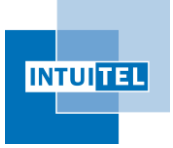

to work more efficiently, the repositories will be implemented as one. The original tasks of the repositories are not affected by this decision.

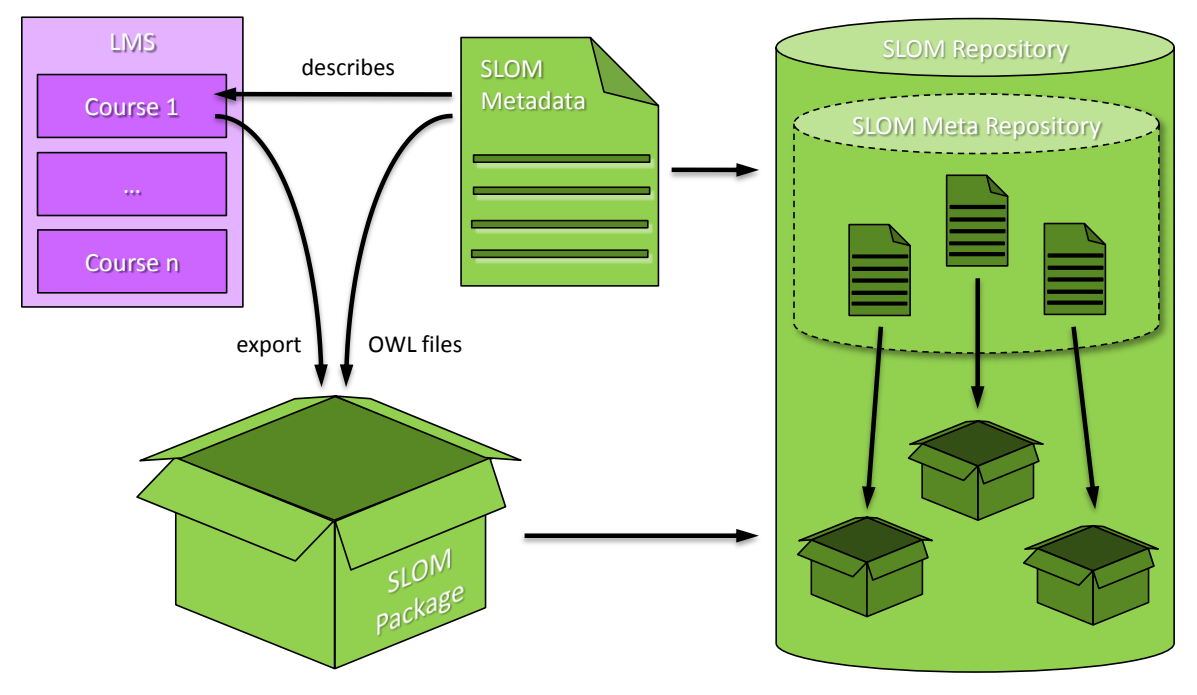

<span id="page-14-0"></span>*Figure 2: Illustration of the content of the two SLOM repositories*

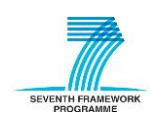

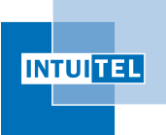

# <span id="page-15-0"></span>**2 Model Hierarchy and Coherences**

Within INTUITEL, three layers of abstraction regarding the INTUITEL content and SLOM metadata have been developed for the system. In the framework of SLOM, the Consortium deems it necessary to clarify the different layers, their role and the personal involvement of content developers somewhat. This is achieved in the following table:

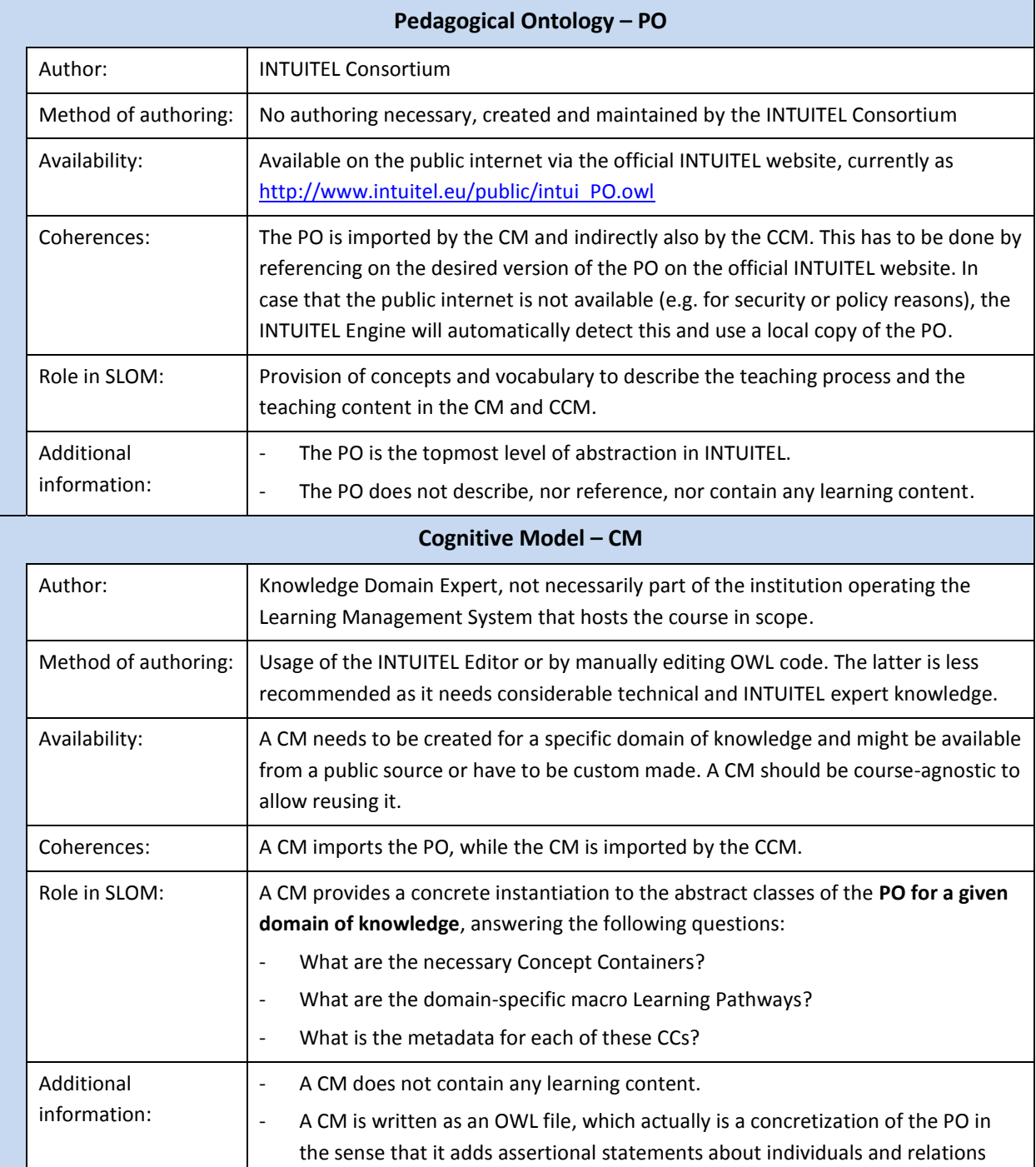

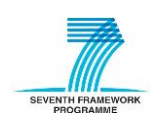

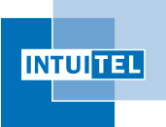

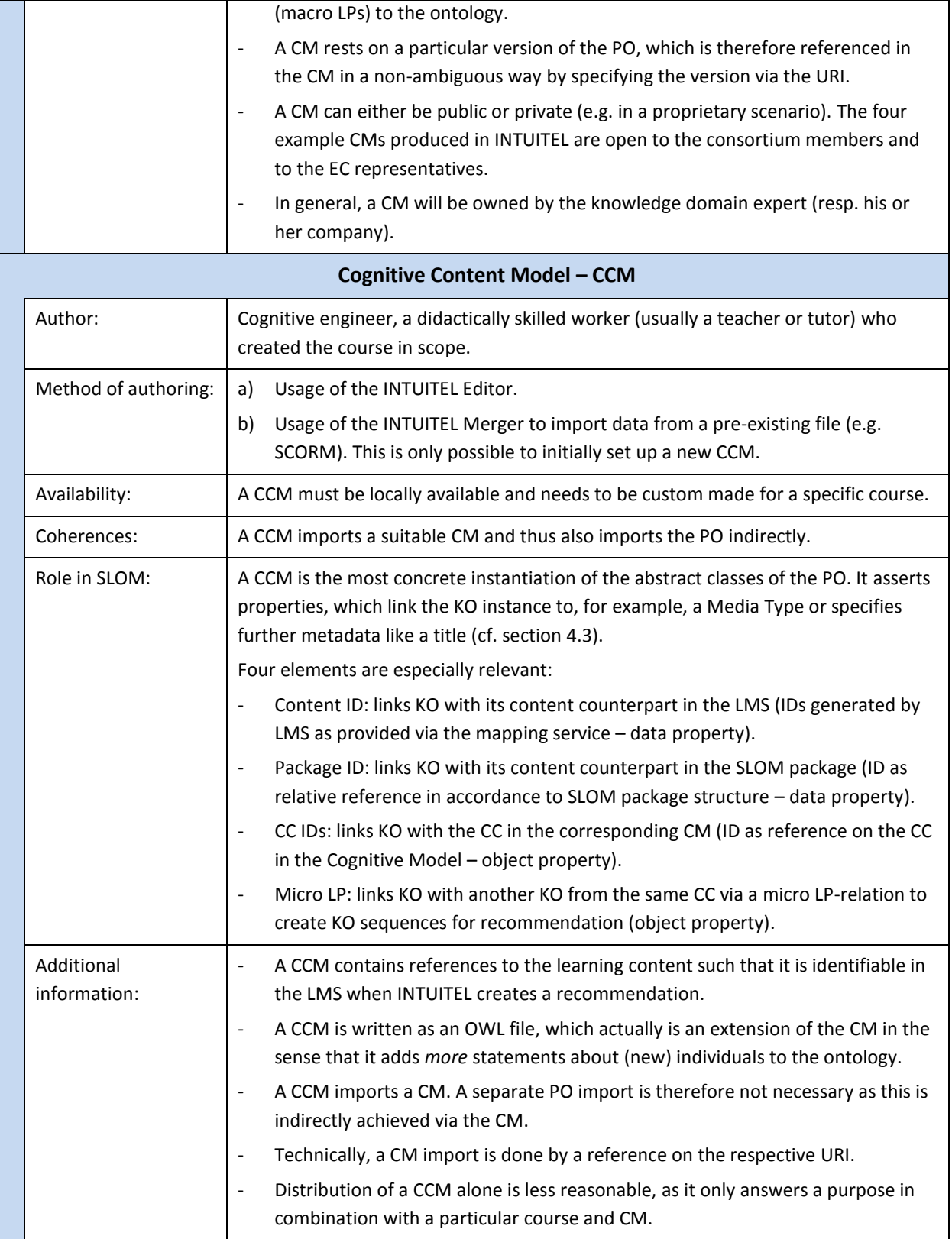

*Table 2: Hierarchy of models in SLOM*

<span id="page-16-0"></span>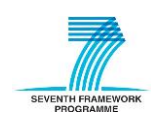

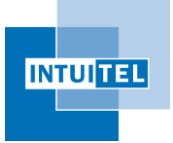

The models described in this section build on one another and gradually become more concrete until the level of describing the actual course content is reached (i.e. the factual metadata). The summation of them allows the INTUITEL Back End to gain a full view on the learning material from three perspectives:

- 1) A theoretic, didactic, educational sciences perspective.
- 2) A topical perspective that describes the focus points of the domain.
- 3) A content perspective which provides detailed information of what the LOs are about.

When reformulating the table above and their meaning for SLOM in a way that is as short as possible, the following four statements result:

- The PO provides the vocabulary and relations.
- The CM provides the abstract topical knowledge.
- The CCM provides the concrete knowledge about the content.
- The combination of PO, CM and CCM is summarized as the Semantic Learning Object Model.

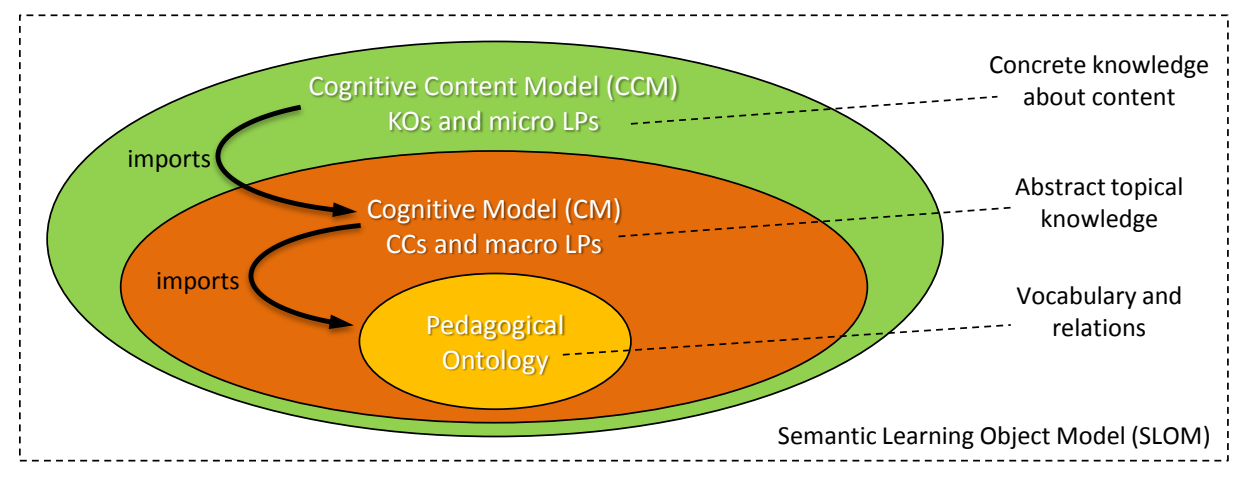

*Figure 3: Illustration of the statements subsuming the Semantic Learning Object Model*

<span id="page-17-0"></span>So far, this only describes the course from a meta-level. However, SLOM is also a format for exchanging this data. Therefore, the content can be merged with the metadata in form of the so called SLOM package. This container format comprises all information that is relevant for INTUITEL to exchange INTUITEL-enabled courses between different LMSs and thus allows a high level of interoperability.

If visualized, the coherences between these elements can be outlined as in the following figure:

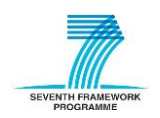

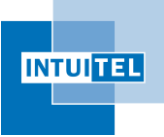

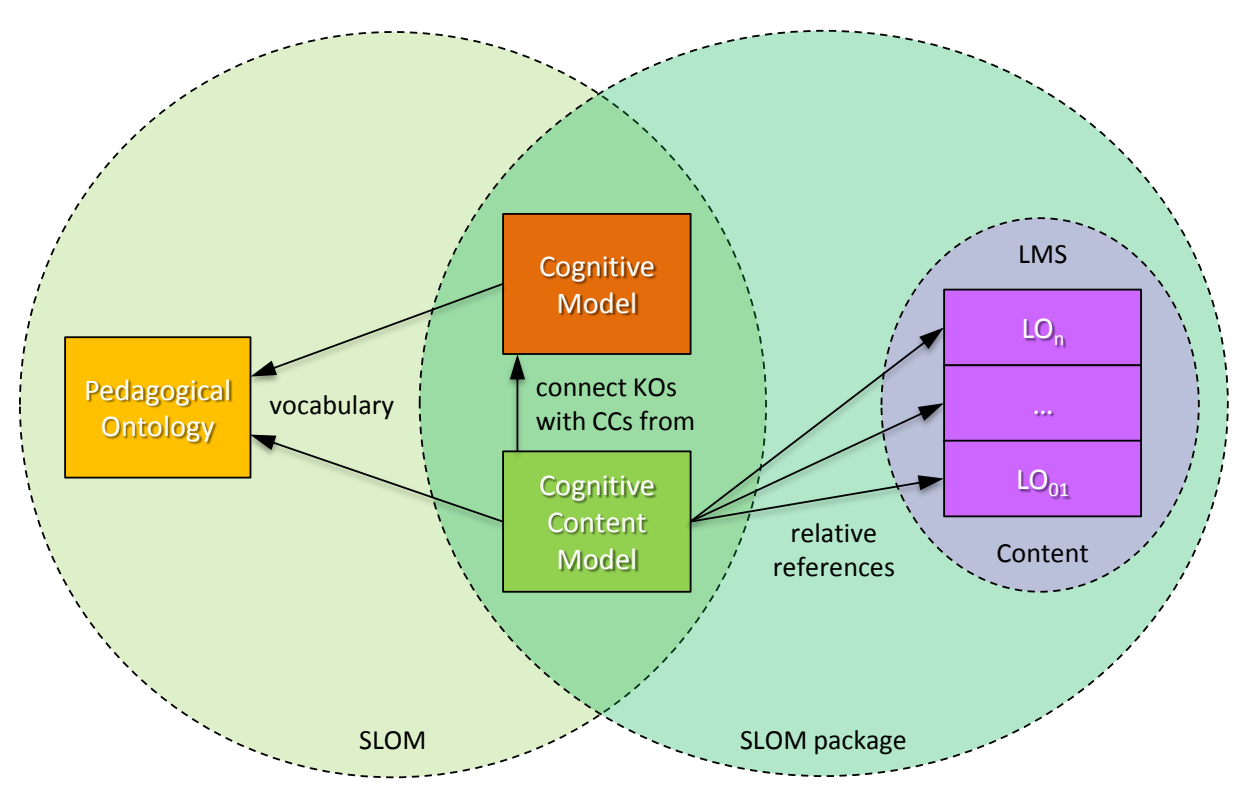

*Figure 4: Graphical representation of the SLOM and its terminological coherences*

<span id="page-18-0"></span>Please note that INTUITEL does not force users to export the Learning Objects (LOs) out of the LMS. The reasoning process can take place without creating a SLOM package, because only the metadata contained in CM and CCM is needed.

As a final remark in this chapter, it shall be noted that it is not technically necessary that the ontologies import each other. The desired effect could also be achieved by referencing. Nevertheless, the INTUITEL Consortium decided to use imports for the development process as this makes it more comfortable to create CMs and CCMs with Protégé. When a more efficient method of authoring these models is available via the INTUITEL Editor, this might be changed. A final decision whether CMs and CCMs should use imports or references has been postponed till then. It could also be possible that both approaches, i.e. importing and referencing, will be accepted in order to let the user decide how he or she wants to create these models.

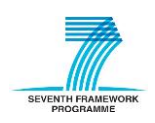

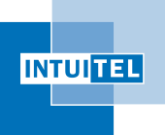

# <span id="page-19-0"></span>**3 Directory Structure of a SLOM Package**

The basic feature of a SLOM package is its *separability* into

- Learning Content, which may be either LMS-independent (e.g. SCORM compatible) or LMSdependent, and
- INTUITEL metadata, which is the main input for recommendation creation.

In technical terms, this separation is achieved by storing this content in a specific directory structure. INTUITEL therefore relies on the fact that any modern learning content comes along as a collection of files and subdirectories. This content is uncompressed in first order, i.e. any content-internal directory structure is visible. Many export formats for learning content allow distributing single file content, where this collection is zipped into a single compressed file.

A SLOM package structure mainly relies on the content, which the INTUITEL metadata extends. The original format of the content is preserved, i.e. will be used as is, but extended with an additional top-level directory. This **intuitel**-folder holds the following items:

- An OWL file *intui CM.owl* containing the domain-specific Cognitive Model which imports a specific version of the PO from the official INTUITEL website.
- An OWL file *intui\_CCM.owl* containing the course-specific Cognitive Content Model which imports the CM of this folder. The individual definitions of the KOs thereby refer to the IDs of the LOs in the content structure of the SLOM package.
- Optionally, an XML Schema file *intui DM.xsd* of the Data Model for the USE/TUG/LORE interface to allow formal verification of USE/TUG/LORE messages.

If delivering INTUITEL content as a single file, the whole data collection including the **intuitel** directory is zipped into a single compressed file. On uncompressing this zip file, the presence of the directory **intuitel** will be used for testing compatibility with the INTUITEL system.

The *separability* of SLOM also works in reverse direction, because it allows rewriting any learning content of any LMS as SLOM file.

The following textual representation of a directory demonstrates how a SLOM package could be structured. The parts in square brackets are placeholders that are dependent on the source material.

```
[package name].slom
|-- [learning content files]
|-- [learning content directories]
   | |-- [learning content files]
    | `-- [learning content directories]
-- intuitel
    |-- intui_CM.owl
     |-- intui_CCM.owl
     `-- intui_DM.xsd #optional
```
*Codelisting 1: Demonstration of the structure of a SLOM package*

<span id="page-19-1"></span>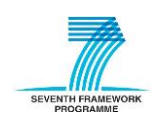

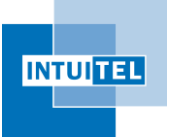

## <span id="page-20-0"></span>**3.1 ILIAS specific example: Course on** *Cooking*

Consider the example of an instance of the LMS ILIAS that holds a course fragment on the topic *cooking.* This lecture consists of 112 separate pages, which are linearly aligned. If this course is exported into SCORM using standard features of the LMS ILIAS, a file having a name similar to *1367592206\_\_0\_\_lm\_50753.zip* will be created.

On uncompressing this file, the following structure will result:

- A file imsmanifest.xml describing the learning content.
- Several files with ending .xsd, containing XML Schema definitions for the SCORM data model.
- A directory named res which contains<sup>4</sup>:
	- 112 separate HTML-pages of the course, plus additional ones for indexing and as table of contents.
	- Several directories for images and other related material.

If this course is now being INTUITEL-enhanced by the INTUITEL Merger, a new folder called **intuitel** is created. This is necessary to store the relevant metadata alongside the actual learning material, i.e. the previously exported files.

- A directory **intuitel**, which holds:
	- The file intui\_CM.owl containing the domain-specific Cognitive Model.
	- The file intui CCM.owl containing the course-specific Cognitive Content Model.
	- The file intui\_DM.xsd holding the Data Model schema definition file (optional).

Please note that a LMS will, in the standard workflow, not come into direct contact with this **intuitel** folder. Its sole purpose is to enable the storage and exchange of complete INTUITEL-enhanced courses, including their metadata. If such a course is imported via the INTUITEL Merger at a later point in time, the information will be split again so that the metadata can be stored in the SLOM Meta Repository and the learning material can be imported into a LMS.

 $<sup>4</sup>$  Note, that this example is ILIAS specific, as in general the content is not necessarily written in a res-Folder. The example</sup> only has the purpose to illustrate the appearance of the **intuitel** folder.

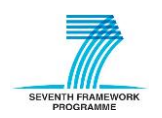

**.** 

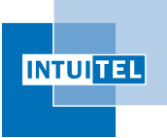

# <span id="page-21-0"></span>**4 SLOM Metadata**

In principle, the basic set of metadata the INTUITEL Back End needs for creating recommendations is available in the Pedagogical Ontology. However, in order to enable a more personalized reasoning, additional information is necessary to provide a more profound data basis. The SLOM metadata elements described in this section are thus realized as an extension of the Pedagogical Ontology. Challenge of this task in the SLOM work package is to identify and define the metadata that is yet missing and to embed it into a framework with the SLOM structure (which has been outlined in chapter [2\)](#page-15-0).

The following sections therefore provide an introduction to the metadata part of SLOM and how it is described in OWL.

## <span id="page-21-1"></span>**4.1 Basics**

The previous tasks in INTUITEL have produced a solid set of insights that outline what information is needed to specify learning material in an INTUITEL-compatible way, i.e. what metadata is needed in SLOM:

- The foundational principle of LP metadata necessary for recommending Learning Objects has textually been specified in deliverable D2.1 of INTUITEL.
- The main pedagogical properties of Learning Objects have been cast into the Ontology Web Language (OWL), see file INTUITEL\_318496\_D2\_1\_PedagogicalOntology.owl.
- Content-related properties of Learning Objects have been formulated in a table of the document file INTUITEL\_318496\_D2\_1\_PedagogicalOntology.pdf, section 2.5, and were further analyzed in the Learning Progress Model (deliverable INTUITEL 318496 D3 2 LearningProgressModel.pdf).

The question that needs to be answered in context of this deliverable is what is needed additionally, what needs to be adjusted and what could even be removed. This in particular includes the implementation of the items needed for the Didactic Factors of the LPM specification (D3.2). The sections [4.2](#page-23-0) and [4.3](#page-25-0) therefore provide a detailed description of CCM-related data and how they are incorporated into the PO.

To standardize the description of SLOM, the INTUITEL consortium further agreed on namespaces and common prefixes. They should be used generally and help to make the ontologies better readable on a code basis. It should also ease the implementation of software that works with these files.

The foundational namespace prefix "**intui**" has been selected as abbreviation for INTUITEL. In its two representations as **intui**: and &**intui**; it will point to:

#### [http://www.intuitel.eu/public/intui\\_PO.owl](http://www.intuitel.eu/public/2013/09/intui_PO.owl)

This URL always contains the most up-to-date version of the Pedagogical Ontology, while other version can be addressed individually by specifying the release date. This is done by adding year and month to the URL as in the following example:

#### [http://www.intuitel.eu/public/2013/09/intui\\_PO.owl](http://www.intuitel.eu/public/2013/09/intui_PO.owl)

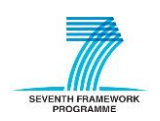

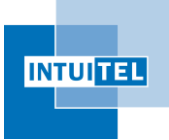

This pattern will also be applied to the other INTUITEL-specific ontologies and XML Schema files that are hosted on the official INTUITEL website. A complete overview of the standard prefixes that have been agreed on in INTUITEL are listed in the following table<sup>5</sup>:

| <b>Prefix:</b>   | Written-out:                               | <b>Prefix for:</b>                                                                                                    |
|------------------|--------------------------------------------|----------------------------------------------------------------------------------------------------|
| intui            | <b>INTUITEL Pedagogical Ontology</b>       | addressing of elements specified in the Pedagogical Ontology                                                               |
| intuidm          | <b>INTUITEL general message</b>            | general messages as specified in the Data Model without a<br>specific point of origin.                                     |
| intuilpm         | <b>INTUITEL LPM message</b>                | messages as specified in the Data Model specifically<br>originating from the Learning Progress Model (LPM).                |
| intuilms         | <b>INTUITEL LMS message</b>                | message as specified in the Data Model specifically originating<br>from the Learning Management System (LMS).              |
| <i>intuislom</i> | <b>INTUITEL SLOM message</b>               | message as specified in the Data Model specifically originating<br>from the SLOM toolset.                                  |
| intuilm          | <b>INTUITEL LM Ontology</b>                | addressing elements of the LM ontology which contain the<br>definition of the Didactic and Rating Factors.                 |
| intuicm          | <b>INTUITEL Cognitive Model</b>            | addressing elements of a specific Cognitive Model which<br>contains the definition of fitting CCs.                         |
| intuiccm         | <b>INTUITEL Cognitive Content</b><br>Model | addressing elements of a specific Cognitive Content Model<br>which contains the definition of KOs for a particular course. |

*Table 3: INTUITEL Consortium suggestion for standard namespace prefixes*

<span id="page-22-0"></span>To identify elements in SLOM unambiguously LOs need to be uniquely identifiable via their URI. This means that a SLOM repository must not contain two LOs with the same URI. Two different KOs with the same name (i.e. URI fragment, e.g. '#KO01') are thus not allowed to have the same authority (e.g. 'intuitel.eu') and path (e.g. '/public/example/intui\_CM.owl').

Furthermore, in order to enable an easier processing of SLOM metadata, the INTUITEL URIs have to be named in accordance to the SLOM package format. I.e.:

- A CM has to be named "intui\_CM.owl" in a URI.
- A CCM has to be name "intui\_CCM.owl" in a URI.

For example, a URI for a CM in the form "<http://www.intuitel.eu/public/example/myCM.owl>" would not be INTUITEL conformant. To differentiate between courses, the INTUITEL Consortium suggests applying to the following URI pattern:

[some base uri]/[courseName]/[version]/intuitel/[filename]

E.g.:

**.** 

http://www.intuitel.eu/public/exampleCourse/0001/intuitel/intui\_CM.owl

 $5$  Cf. sectio[n 6.2](#page-43-0) for more information about the fragmentation of the DM as it is described in this table.

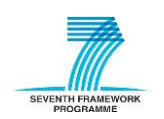

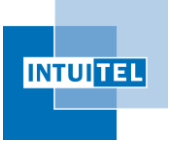

## <span id="page-23-0"></span>**4.2 Overview**

This section gives an overview of the data items, i.e. the information that can be added to a specific LO in order to describe it, containing SLOM-related information. All these elements are or can be part of LO definitions in context of a CM or CCM.

Please note that SLOM also uses the Dublin Core Standard (DC) to add further semantics to the description of ontologies in INTUITEL. For information on the DC, please consult the official DC website under:

#### <http://dublincore.org/documents/dces/>

This particularly includes the following items for the annotation of CMs and CCMs and INTUITEL standard ontologies:

- dc:creator Person(s) and/or organization(s) that are mainly responsible for the creation of the respective ontology.
- dc:contributor Person(s) and/or organization(s) that contributed to the creation of the respective ontology.
- dc:description A (short) description of the ontology that specifies what is it about and what its intention is.
- $dc:$ title The (formal) name of the ontology.

Furthermore, the OWL-property "versionInfo" is used to specify the version of the respective ontology.

The following [Table 4](#page-24-0) contains the metadata per Learning Object based on the INTUITEL deliverable 2.1 and 3.2. Some changes and additions have been made to reflect the gained insights since the initial specification of the Pedagogical Ontology. The first column specifies the Learning Object under focus, column number two names the metadata item and the last column describes how it is realized within SLOM.

For a more detailed description of the KO metadata items, please see the subsequent section [4.3.](#page-25-0) The specification of LPs (i.e. the relations used to link LOs with a LP) is omitted here as this should not only be seen from a technological aspect and as the adjustments made in this context need further explanation. This and other minor changes are described in sectio[n 6.1.](#page-42-1)

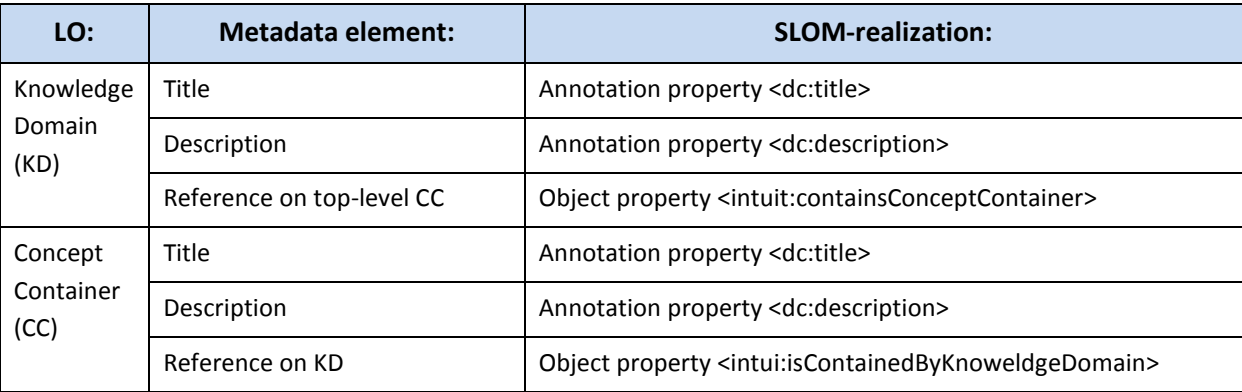

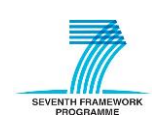

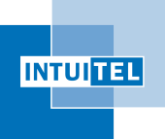

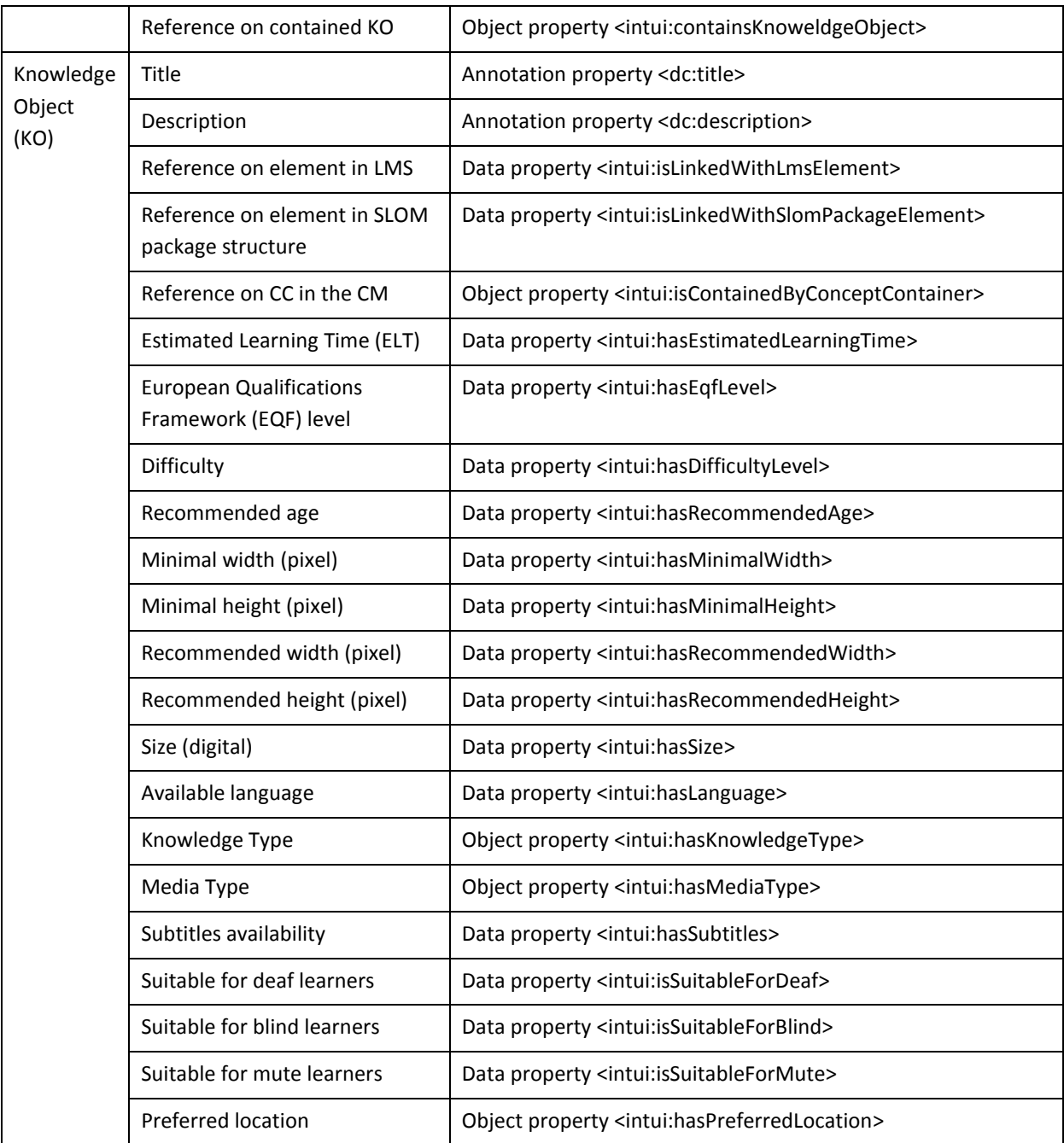

*Table 4: Metadata and their OWL-realizations per Learning Object type*

<span id="page-24-0"></span>The two data properties "dc:title" and "dc:description" are used across all LOs and store information for the INTUITEL Editor. When creating or referencing on LOs in this tool, the cognitive engineer will want to work with meaningful names for elements. Automatically generated unique IDs are not suitable for that and thus the property "dc:title" is used for displaying purposes. Further, a declarative text can be added via the "dc:description" property to explain in detail what this element is about. This allows also other persons to understand the intentions of the creator of the respective element.

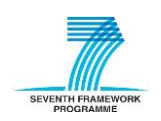

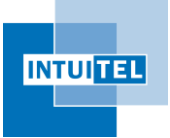

## <span id="page-25-0"></span>**4.3 KO property descriptions**

To provide better insights into the usage and intentions of the individual metadata items of KOs in SLOM, the following sections provide a more detailed look on them. This serves as basis to demonstrate the expressivity of SLOM in a CCM for the reasoning in the INTUITEL Back End.

In general, if a certain metadata item is already available in a LMS or in the learning material itself (e.g. in the SCORM metadata), the respective service or transformation method should directly provide it for SLOM. It will then be used as an initial suggestion for the cognitive engineer in context of the INTUITEL Editor to ease the workload of entering information manually. If the SLOM file already contains the respective information, i.e. the property has already been defined in an earlier step, the information will be ignored.

The properties in the following table originate from the Pedagogical Ontology unless otherwise noted by specifying another namespace. The column "Obl." (obligatory) states whether the data item is mandatory for the reasoning process.

Please note that LPs are not considered in this table. As this matter is more complex, it will separately be explained in section [4.4.](#page-27-0) Although not explicitly stated here, their definition and usage in KOs and CCs are necessary to be regarded in the recommendation creation.

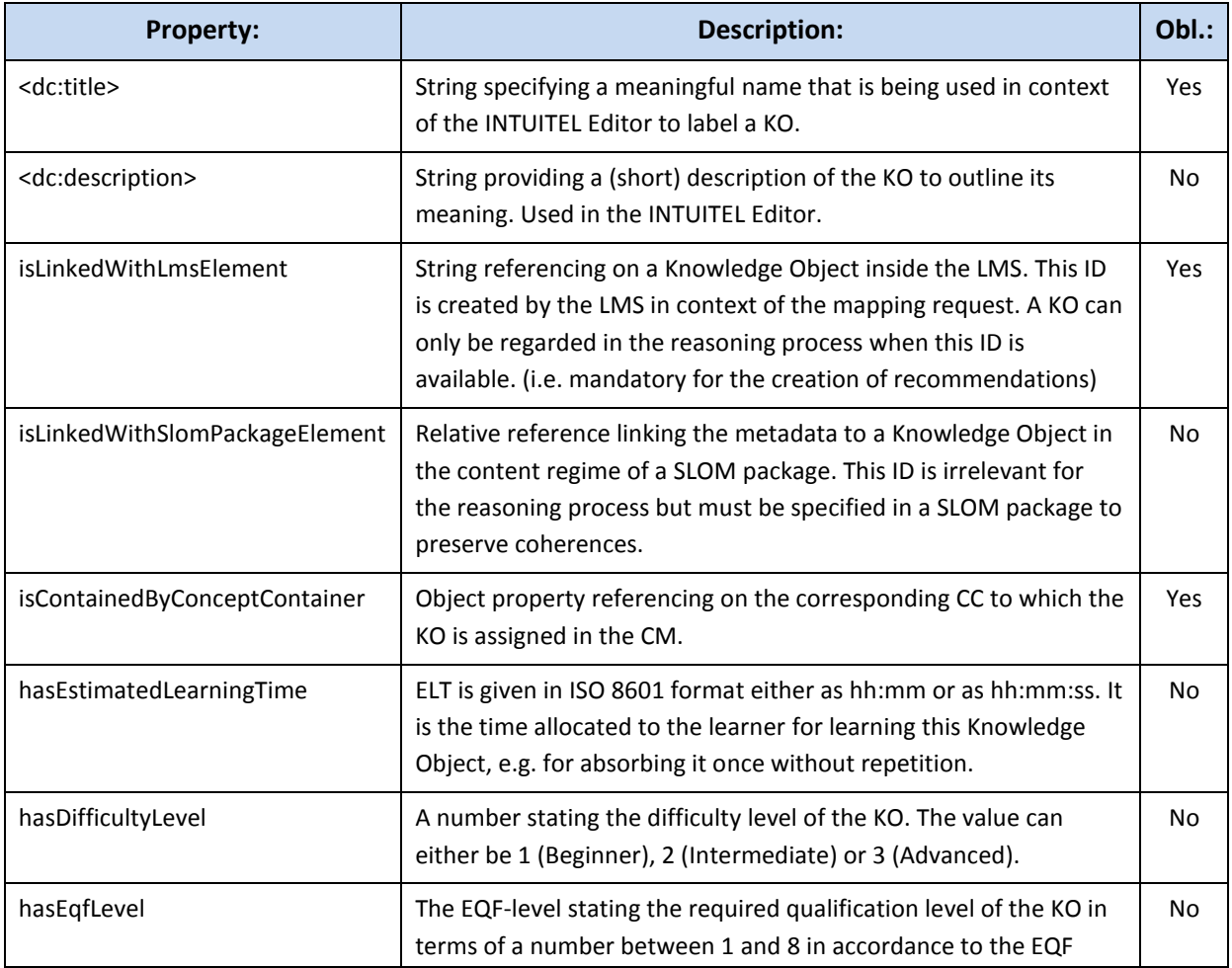

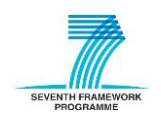

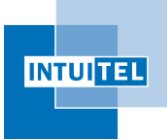

|                          | standard <sup>6</sup> .                                                                                                    |           |
|--------------------------|----------------------------------------------------------------------------------------------------|-----------|
| hasRecommendedAge        | Number specifying the recommended age of a learner for this KO.                                                                                                    | No        |
| hasMinimalWidth          | Size in pixels the device of the learner should at least have in<br>horizontal dimension to display the KO properly.                                               | No.       |
| hasMinimalHeight         | Size in pixels the device of the learner should at least have in<br>vertical dimension to display the KO properly.                                                 | No        |
| hasRecommendedWidth      | Size in pixels that the device of the learner should have<br>horizontally in order to view the content optimally.                                                  | No        |
| hasRecommendedHeight     | Size in pixels that the device of the learner should have vertically<br>in order to view the content optimally.                                                    | No        |
| hasSize                  | Size of the KO content in terms of kB.                                                                                                    | <b>No</b> |
| hasLanguage              | Language in which the content of the KO is given.                                                                                                    | No        |
| hasKnowledgeType         | The KT as specified in the Pedagogical Ontology (D2.1)                                                                                                    | Yes       |
| hasMediaType             | The MT as specified in the Pedagogical Ontology (D2.1)                                                                                                    | Yes       |
| hasSubtitles             | Boolean value specifying whether a KO containing a video also<br>provides subtitles.                                                                               | No        |
| <i>isSuitableForDeaf</i> | Boolean value specifying whether a KO is suitable for deaf<br>learners (i.e. does not contain mandatory audio components).                                         | <b>No</b> |
| isSuitableForBlind       | Boolean value specifying whether a KO is suitable for blind<br>learners (i.e. does not contain mandatory visual components).                                       | <b>No</b> |
| isSuitableForMute        | Boolean value specifying whether a KO is suitable for mute<br>learners (i.e. does not contain mandatory spoken components).                                        | <b>No</b> |
| hasPreferredLocation     | Reference to a location specification where the KO should best be<br>completed. Described in accordance to the SLOM-specific<br>definition of locations (see 4.5). | <b>No</b> |

*Table 5: Overview of KO-specific metadata and their descriptions*

<span id="page-26-0"></span>In accordance to this list, a minimal definition of a Knowledge Object in a CCM has to look like in the following example to be considered valid for the reasoning process:

```
<intui:KnowledgeObject rdf:ID="#KO00001">
   <dc:title>Course introduction</dc:title>
    <intui:isLinkedWithLmsElement>LO1201</intui:isLinkedWithLmsElement>
    <intui:isContainedByConceptContainer rdf:resource="#CC00001"/>
    <intui:hasKnowledgeType rdf:resource="#ktOverviewOrientation"/>
    <intui:hasMediaType rdf:resource="#mtVideoPresentation"/>
</intui:KnowledgeObject>
```
<sup>&</sup>lt;sup>6</sup> See [http://ec.europa.eu/eqf/home\\_en.htm](http://ec.europa.eu/eqf/home_en.htm) for more information on the European Qualification Framework.

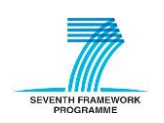

**.** 

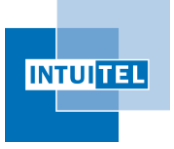

#### *Codelisting 2: Minimal example of a Knowledge Object definition*

<span id="page-27-2"></span>A more detailed KO definition could look like the following example:

```
<intui:KnowledgeObject rdf:ID="#KO00001">
   <dc:title>Course introduction</dc:title>
   <intui:isLinkedWithLmsElement>LO1201</intui:isLinkedWithLmsElement>
   <intui:isContainedByConceptContainer rdf:resource="#CC00001"/>
   <intui:hasKnowledgeType rdf:resource="#ktOverviewOrientation"/>
   <intui:hasMediaType rdf:resource="#mtVideoPresentation"/>
   <dc:description>Introductory video explaining what this course is 
     about and what is required of students to pass.</dc:description>
   <intui:isLinkedWithSlomPackageElement>.../res/LO1201.html
      </intui:isLinkedWithSlomPackageElement>
   <intui:hasEstimatedLearningTime>00:03</intui:hasEstimatedLearningTime>
   <intui:hasEqfLevel>2</intui:hasEqfLevel>
   <intui:hasDifficultyLevel>1</intui:hasDifficultyLevel>
   <intui:hasRecommendedAge>12</intui:hasRecommendedAge>
   <intui:hasMinimalWidth>400</intui:hasMinimalWidth>
   <intui:hasMinimalHeight>300</intui:hasMinimalHeight>
   <intui:hasSize>5000</intui:hasSize>
   <intui:hasLanguage>en</intui:hasLanguage>
   <intui:hasSubtitles>true</intui:hasSubtitles>
</intui:KnowledgeObject>
```
*Codelisting 3: Example of a Knowledge Object definition*

## <span id="page-27-3"></span><span id="page-27-0"></span>**4.4 Specification of Learning Pathways**

## <span id="page-27-1"></span>**4.4.1 Specification of macro Learning Pathways**

In order to define a certain macro LP, a cognitive engineer has to create a new sub-property of a fitting macro LP relation from the PO in the respective CM. The Pedagogical Ontology therefore provides seven different base properties. Each of them describes a certain way of how the CCs are ordered and thus encodes didactic information that can be used to determine optimal LPs:

- hasMacroLevelRelation: Most basic property for macro LPs that do not fit in a certain schema.
- hasChronologicalLikeRelation: Property for macro LPs that somehow describe a chronological like relation between Concept Containers.
- hasFromNewToOldLikeRelation: Concretization of chronological like macro LPs specifying that CCs should occur in a new to old sequence. In other words, CC01 is temporarily before CC02.
- hasFromOldToNewLikeRelation: Sibling to the previous relation but in reverse order, i.e. CCs should be ordered from old to new. In other words, CC02 is temporarily after CC01.
- hasHierarchicalLikeRelation: Property for macro LPs that order CCs in accordance to some kind of underlying hierarchical order.
- hasBottomUpLikeRelation: Sub-property of the property above, specifying that the respective hierarchy is traversed in a bottom up manner.

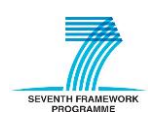

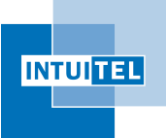

hasTopDownLikeRelation: Property for hierarchical macro LPs that traverse a CC hierarchy in a top-down-like way.

In general, cognitive engineers should always use the most specific property so that also the relation between LP properties bears meaningful information.

The underlying reason for this approach instead of just using the already available relations is that cognitive engineers might want to use multiple macro LPs of the same type (e.g. to display different hierarchical coherences), but using the same property for two paths induces problems as they become indistinguishable for the INTUITEL Back End. Therefore, by simply creating a new subproperty, the semantics are preserved while the possibilities for modelling the content are increased at the same time.

The following example firstly shows how a new macro LP relation is set up and secondly how it is applied in a CC:

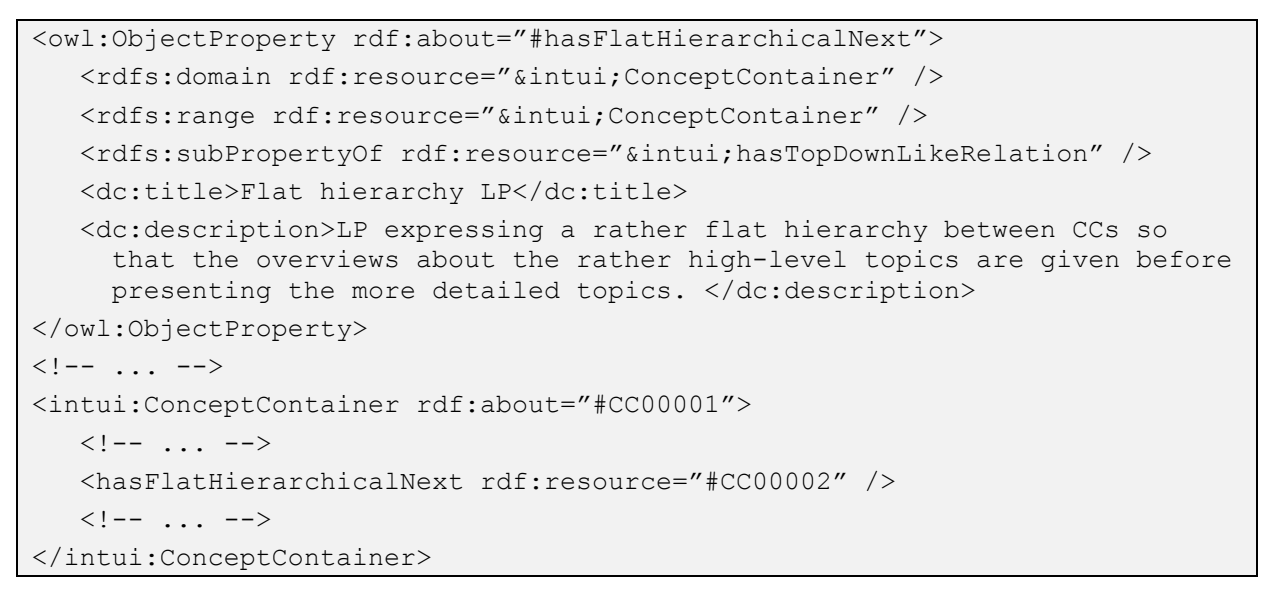

*Codelisting 4: Example for creating a new macro LP relation and using it to link two CCs*

<span id="page-28-1"></span>Via the usage of the annotation properties dc:title and dc:description, a cognitive engineer can also add a meaningful plaintext name for the new macro LP relation and add a descriptive text to outline his or her intention regarding this particular LP.

## <span id="page-28-0"></span>**4.4.2 Specification of micro Learning Pathways**

The procedure for micro LPs is in this context fully compatible to macro LPs, except that it uses different properties to base the LPs on. They are grouped in accordance to different educational strategies, namely multi-stage and inquiry-based learning, as well as in accordance to Media Types. These base models allow it to interpret didactically meaningful micro LPs in different ways while preserving the semantics of them.

In total, there are eleven object properties that can be used for the creation of micro LPs in a CCM:

hasMicroLevelRelation: Most basic property for micro LPs that do not fit in a certain schema.

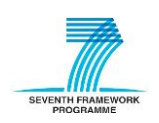

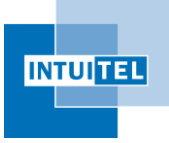

- isMoreAbstractThan & IsMoreConcreteThan: Two different approaches that model micro LPs in respect to a certain order of Media Types.
- isAfterGoodPracticeMultiStage & isBeforeGoodPracticeMultiStage & isAfterSimulatedMultiStage & isBeforeSimulatedMultiStage: Different versions and LO orders of multi-stage learning.
- isAfterOpenInquiryBased & isBeforeOpenInquiryBased & isAfterStructuredInquiryBased & isBeforeStructuredInquiryBased: Different versions and LO orders of inquiry-based learning.

The technical realization is analogous to the macro LPs:

```
<owl:ObjectProperty rdf:about="#hasMultiStageNext">
    <rdfs:domain rdf:resource="&intui;ConceptContainer" />
    <rdfs:range rdf:resource="&intui;ConceptContainer" />
    <rdfs:subPropertyOf 
       rdf:resource="&intui;isAfterGoodPracticeMultiStage"/>
    <dc:title>Multi-stage learning</dc:title>
    <dc:description>LP expressing an exemplary order of elements in 
       accordance to multi-stage learning.</dc:description>
</owl:ObjectProperty>
\langle!-- ... -->
<intui:KnowledgeObject rdf:about="#KO00001">
   \langle!-- ... -->
    <hasMultiStageNext rdf:resource="#KO00002" />
   \langle!-- ... -->
</intui:ConceptContainer>
```
*Codelisting 5: Example for creating a new micro LP relation and using it to link two KOs*

<span id="page-29-1"></span>For a more detailed elaboration on the nature and meaning of inquiry-based and multi-stage learning, please refer to INTUITEL deliverable 2.1.

## <span id="page-29-0"></span>**4.5 Geospatial aspects in SLOM**

SLOM contains means to describe a preferred location for Knowledge Objects, meaning a place where it should best be completed. This is especially interesting for courses that require certain learning material (e.g. lab equipment) or include illustrative material (e.g. buildings in architecture courses).

This is far from trivial, since geospatial aspects are generally a quite complex topic and can get considerably difficult when taking into account that, for instance, different geospatial reference systems (SRS/CRS<sup>7</sup>) could be used to specify a location. There are multiple standards in the field of computer science (for and among different programming languages) and using them usually results in multiple advantages in the long run (e.g. possibility to use third-party software to evaluate the defined coordinates). It consequently is also advisable to use a respective standard for defining locations/coordinates in INTUITEL and SLOM.

 $^7$  A spatial reference system (SRS) or coordinate reference system (CRS) defines a location on the earth and also formulae to convert between each other. A commonly used SRS/CRS is the WGS84, which is used by GPS satellites.

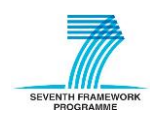

 $\overline{\phantom{a}}$ 

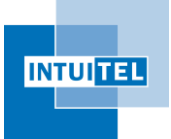

The Consortium therefore selected two ontologies, which go hand in hand - the Basic Geo ontology<sup>8</sup> of the W3C and the GeoNames ontology<sup>9</sup>, a free geographical database under a Creative Commons attribution licence.

It has further decided to represent location-based information *as first-class citizens* by making use of concepts from the Geospatial Semantic Web, the central idea of which is to make every physical point, that can be represented by geo-coordinates, identifiable using a URI, i.e., represent locations as web resources. The URIs of those web resources are *dereferenceable* over the HTTP protocol in order to retrieve additional information that describe and characterize a specific location and make it addressable via its URI. This approach allows for annotating locations with metadata and for defining explicit relationships between different locations in an axiomatic way. Moreover, other types of web resources such as people, buildings, places, events etc. can be related to locations, respectively to the URIs that identify them in meaningful and well-defined ways based on the ontologies that are used for describing the relations.

For a first version, SLOM makes use of a basic set of vocabulary elements for describing locationrelated information, the elements of which have been defined on the basis of both the W3C geo ontology and the GeoNames ontology. As INTUITEL yet evaluates only one geo-aspect, this solution offers an appropriate trade-off between descriptiveness, expressiveness, complexity and extensibility. Especially the latter is a very relevant aspect for the annotation of location-related information and for the addition of further evaluation criteria for Knowledge Objects, but also for the INTUITEL Editor, which could use this to increase its usability.

On possible extension could, for instance, be reverse geo-coding. This would allow cognitive engineers to specify a concrete location (i.e. an address), which will then be converted into a format that is suitable for INTUITEL.

Technically, this has been implemented by adding the following new elements:

- A new class "Location" has been added, which is a subclass of "Feature" from the GeoNames ontology. The Feature class allows annotating locations with information about what a specific location represents, e.g., the type of amenity that a location resource refers to. This adds additional meaning to locations and also allows for a classification and identification of locationbased information respectively the resources that refer to them.
- A new object property "hasPreferredLocation" has been added that links a Knowledge Object with an instance of "Location".
- Three new data properties have been added, which specify the location of the respective "Location" instance.
	- "hasPreferredLocationLatitude" defines the latitude and is implemented as sub-property of wgs84\_pos#lat of the Basic Geo ontology. (This already encodes a SRS – WGS84.)

<sup>&</sup>lt;sup>9</sup><http://www.geonames.org/ontology/>

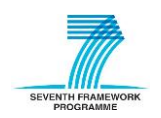

**.** 

<sup>8</sup> <http://www.w3.org/2003/01/geo/>

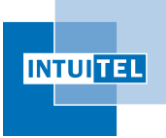

- "hasPreferredLocationLongitude defines the longitude and is implemented as subproperty of wgs84\_pos#long of the Basic Geo ontology. (This also already defines WGS84 as SRS for the coordinate.)
- "hasPreferredLocationMargin" defines an tolerance margin (in meters) around the location. This is necessary as location-based services can usually not be assumed to provide 100% accurate information at any time, due to, for instance, a weak GPS signal.

Summarizing, to define a location where a learner should best complete a certain KO, a new instance of "Location" needs to be created, which specifies the coordinates according to the WGS84 reference system as well as a tolerance margin for measurement inaccuracy. By linking the respective KO with this instance, the INTUITEL Back End is able to evaluate spatial information as send by a LMS.

## <span id="page-31-0"></span>**4.6 Future Extensions**

The SLOM principles, as they are realized in INTUITEL and especially with the usage of OWL in SLOM, allow extending the knowledge basis even more. While this is not in the focus of the present INTUITEL project, the Consortium nevertheless believes it important to summarize some of the options here to stimulate further discussion and to increase the impact of INTUITEL.

The INTUITEL Consortium has come up with some ideas that could be implemented in future versions of the PO and SLOM. As the project firstly strives after a functional version, these points have been postponed. However, in order to give an impression about the possibilities of the present approach, some of these ideas are described in the following:

- Templated CCMs Building on the assumption that some CMs will be reused across different courses or even institutions, it might be advantageous to include implementation hints in CMs. It would thus be possible to convey the basic ideas concerning the intentions the original creator had when implementing certain structures or elements. Such statements could, for instance, be textual (e.g. "CC01 should contain an orientation KO") or technical (e.g. by pre-defining certain KO statements) and could ultimately be used to define templates for a CCM.
- Conditional statements in a LP Certain parts of a course might require that the system makes sure that the learner has completed previous elements to a certain degree. It should thus be valuable to add conditional statements to LPs. These should be machine-readable and express that, for instance, KO10 should not be recommended until the KO09 has not been completed with a score of at least 50%.
- Optional parts of a  $LP -$  Some cognitive engineers might want to add parts to a LP that include LOs with background knowledge, which is nice-to-know or helps to better understand the material as a whole, but are not mandatory for the course. Adding the possibility to mark these segments of a LP as optional would make it possible to specify this in a CM and CCM respectively.
- LO segments on a LP The basic approach of INTUITEL includes that a learner follows a certain LP. Automatically omitting parts of a LP in a recommendation is critical as this might destroy internal coherences. To provide more recommendation alternatives for a learner, LPs could be extended to specify LO chains, i.e. sequences of LOs that consists of coherent LO groups. This

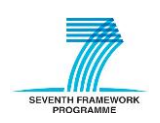

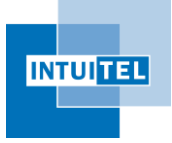

would allow the reasoner to analyse segments individually and thus to create more recommendations of which a learner could choose from.

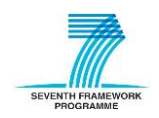

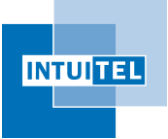

# <span id="page-33-0"></span>**5 Transformations**

This chapter provides prototypical specifications of how transformation from various formats into the SLOM format will be carried out. The actual implementation is afterwards carried out in context of the tasks 4.2, 4.3 and 4.4.

## <span id="page-33-1"></span>**5.1 Transforming Semantic MediaWiki into SLOM**

## <span id="page-33-2"></span>**5.1.1 Semantic MediaWiki Introduction**

*Semantic MediaWiki* was created as an extension to the popular MediaWiki software, which provides the basis for numerous collaborative authoring systems and tools on the Web, where the free encyclopaedia Wikipedia is the most prominent example of a wiki-based system. Wikis in general are well known for their capabilities to collect and share knowledge within and across communities. Although wikis provide facilities to store and retrieve individual facts, their capabilities in expressing relationships between facts and in aggregating factual knowledge are limited.

Semantic MediaWiki, abbreviated as *SMW* in the following, extends the MediaWiki software with semantic features that allow for an annotation of wiki content with machine-processable semantic information.

This chapter provides an overview of the strategies used for the transformation of SMW content into SLOM and vice versa. It outlines transformation semantics and the different transformation approaches from a technical perspective, and can be regarded as a starting point for the detailed SLOM/SMW transformation specification created in Task 4.2. It further discusses aspects together with characteristics of different import and export approaches and also outlines their consequences with respect to the INTUITEL system specification.

## <span id="page-33-3"></span>**5.1.2 Transformation of SMW Learning Content and Annotations to SLOM**

For the export of SMW authored learning content into SLOM, a distinction between two different technical approaches should be made:

- 1) Make use of the INTUITEL Merger as external mapping tool to combine (and map) the SMW ontology elements (properties and categories) to elements of the PO, CM, CCM, and SLOM. The INTUITEL Merger creates the SLOM package and also maintains the transformation and mapping rules.
- 2) Make use of SMW facilities such as specific extensions or special pages directly incorporated in SMW for the export. This approach allows for more control over the SMW elements to be exported and about the mappings between individual SMW terms and INTUITEL-specific vocabulary elements. This approach also yields a maintenance advantage as SMW terms, the imported vocabulary elements, and the mappings defined between them are hosted in and controlled by one single SMW instance.

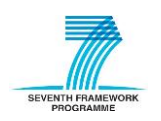

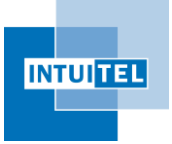

One fundamental problem that needs to be considered is that of *SMW namespaces*; usually, terms and properties are defined and used locally within an SMW instance (they exhibit an SWM instancespecific namespace). This embodies consequences when exporting SWM terms (properties, concepts, and categories) in the RDF format since the elements' URIs are defined relative to the base URI of an SMW instance, i.e., they embody a namespace that is local to the SWM instance and thus should only be used in relation to the SMW instance (see [https://semanticmediawiki.org/wiki/Help:Import\_vocabulary] for an example). However, the vocabulary import mechanism built into SMW addresses this issue as it allows for the specification from where a specific semantic property was imported from. This provides SMW authors with the possibility to explicitly declare which of their SMW terms correspond to imported terms. When making use of external mapping tools, namespace mapping semantics need to de defined for each SMW instance separately.

## <span id="page-34-0"></span>**5.1.3 Transformation of SLOM to the Semantic MediaWiki Format**

SMW allows to import and reuse terms that are defined in external vocabularies in a controlled way by associating vocabulary elements to SMW terms. In an SMW instance, the associated terms can be used as normal SMW terms. I.e., when the ontology is exported, the SMW exporter directly uses the terms from external vocabularies for describing exported wiki content as defined in the mappings. This way, users are able to author instance data on the basis of external vocabularies using SMW software. When importing properties, they can be associated with a data type, the object a statement refers to.

As SLOM metadata is based on an adapted version of the PO and describes what data are annotated where (CM, CCM and their relation), the elements in SLOM can be mapped to or transformed into SMW properties in a rather straightforward way, although at the costs of losing some of the restrictions defined in those ontologies. As those restrictions cannot be expressed axiomatically in SMW, additional instructions in a human-readable form have to be given to SWM content creators so that they are able to use the INTUITEL ontologies correctly and consistently for creating and annotating INTUITEL-enabled learning material.

One possibility would be to add those instructions to the INTUITEL ontologies in form of annotation properties the content of which can then be integrated as natural texts in the respective element wiki pages during the ontology import. Although this requires that content creators have to read and understand the wiki pages of the imported ontology elements, it can, at least to a certain degree, be ensured that the semantics and restrictions defined in the PO are not lost during the SMW import.

#### <span id="page-34-1"></span>**5.1.4 Transformation of Semantics**

The following paragraph briefly discusses how the SLOM metadata elements presented in chapter [4](#page-21-0) can be imported and used within a SMW. These paragraphs are intended to provide a general idea of how specific aspects of SLOM might be transformed into SMW terms and concepts. The transformation rules and mapping semantics will be specified and elaborated on in more detail in Task 4.2.

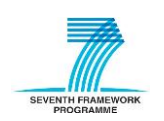

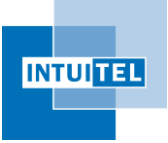

- INTUITEL namespaces

When importing the INTUITEL ontologies using SMWs import facilities, INTUITEL namespaces are preserved and will replace the local SMW namespaces of those terms for which mappings have been defined (see Section [5.1.2\)](#page-33-3). The SMW vocabulary importer takes care of the correct namespace mappings and applies them during the export.

- Definition of Marco Learning Pathways

SMW supports the definition of semantic properties and sub properties. Custom macroLP properties defined in the CM as sub properties of intui:hasMacroLevelRelation can be directly mapped to SMW compliant properties (that might share identical labels). The range of those SMW compliant macroLP properties are SMW pages that belong to the category CC.

- Integration of Dublin Core Metadata Terms

The SMW vocabulary importer is capable of handling the import of external vocabulary elements such as dc:creator, dc:contributor, dc:description, and dc:title from the Dublin Core vocabulary (see Section 4.2) and makes them available for an SMW instance. Dublin Core annotation properties can be mapped to individual SMW annotation properties in order to encode annotations for SMW learning content.

Learning Objects (LO)

Under the assumption that data about each LO type (KD, CC, KO) always corresponds to one distinct SMW page, i.e., data pertaining to a specific LO type can be represented by one SMW page, respective SMW categories could be defined for each LO type. For instance, SMW pages that represent the knowledge domain (KD) of a SLOM content package are assigned to the Category:KD to distinguish them from pages pertaining to other categories such as Category:CC or Category:KO. In summary, SMW allows us to define separate categories for each INTUITELspecific LO type and thus distinguish between them in a straightforward way using built-in SMW facilities.

- Knowledge Domain (KD)

Meta data pertaining to the Knowledge Domain (KD) can be directly transformed into SWM properties. The URL of a wiki page, which is unique by default, can serve as element identifier under the assumption that a knowledge domain is represented by one wiki page. Alternatively, the element identifier can be represented by a comparable SMW property the value of which holds the identifier string given by the INTUITEL Editor.

Concept Container (CC)

The LO type Concept Container can also be realised as SMW category;

A CC is treated in a SWM instance as a single wiki page in order to uniquely identify it and make it referencable by other SMW properties. A CC page contains the metadata annotations as well as a list of all KOs it includes and the CCs it links to (can be auto-generated using a semantic template).

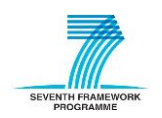

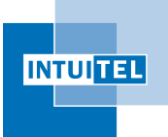

The values of some properties (e.g. reference on KD) might be set automatically by inference.

Knowledge Object (KO)

Knowledge and Media Types can either be realized via respective SMW categories or as SMW properties the values of which refer to the SMW page that represents and describes a specific Knowledge or Media Type. While the latter is the more intuitive and, in terms of SMW, flexible approach, the former approach defines a separate category for each Knowledge and Media Type instance, which would result in complex category schemas and would allow to assign different KT and MT categories to one KO. In order to keep category schemes small and manageable, it is advantageous to represent KTs and MTs as values of corresponding SMW properties that also allow for a greater control of allowed values and for greater degree of extensibility.

- The transformation of the other specified metadata elements is quite straightforward and can be realized with built-in SMW facilities.
- CCM-specific metadata

All metadata elements can be mapped to SMW properties in a straightforward way:

- Object properties refer to SMW pages (or are realized via SMW #subobjects)
- Data type properties are mapped to SMW properties with defined restrictions on their value spaces to control the set of allowed values for a specific property and to guarantee the interpretation of their values as members of a specific data type. As side effect, SMW realizes that it does not need to create a separate SMW page for certain property values.

## <span id="page-36-0"></span>**5.2 Transforming SCORM into SLOM**

#### <span id="page-36-1"></span>**5.2.1 SCORM Introduction**

The Sharable Content Object Reference Model (SCORM) defines standards and specifications used in eLearning environments to ensure compatibility and exchangeability of learning content between different systems. Three sub-specifications are defined within SCORM:

- Content Packaging,
- Run-Time and
- Sequencing.

As Content Packaging is the most important with respect to SLOM and its transformations, this chapter will focus on this in the following paragraphs.

SCORM prescribes the storage of learning content within one ZIP file called Package Interchange File (PIF). This file contains amongst other the Sharable Content Objects (SCO) and, more importantly, a manifest file named imsmanifest.xml. This file defines the structure of the course as well as how SCOs can be launched and the respective metadata. An overview of the manifest file is given in the figure below.

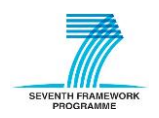

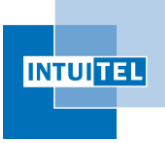

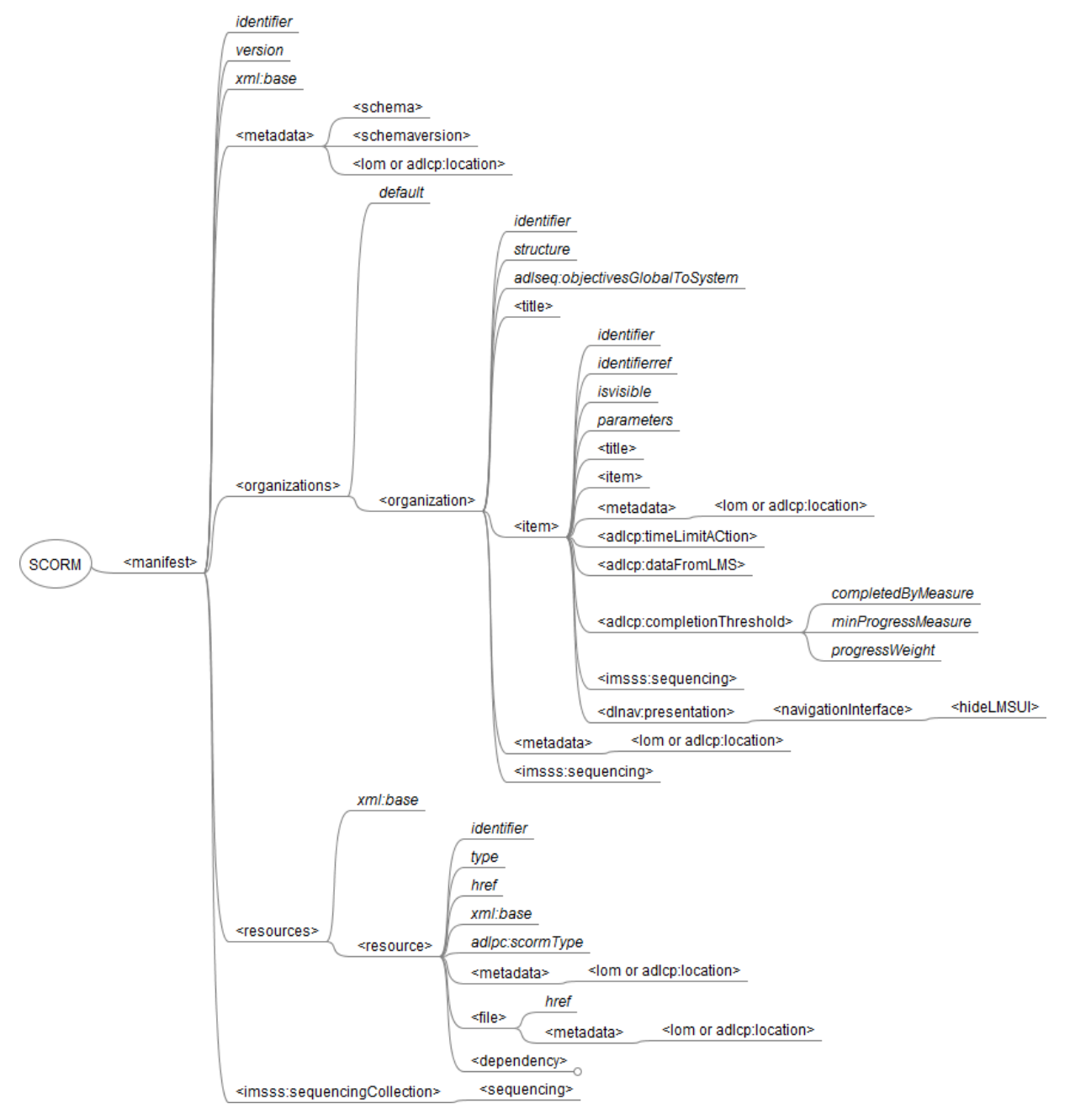

*Figure 5: SCORM Manifest Elements Hierarchy<sup>10</sup>*

<span id="page-37-0"></span>Within the manifest, resources include SCOs and/or assets (SCOs communicate with the LMS whilst assets are static content). Organizations group (a part of) the course into a hierarchical structure. As more than one structure of the same content, this in essence allows for the definition of Learning Pathways as per the INTUITEL PO.

<sup>&</sup>lt;sup>10</sup> a detailed description of the manifest elements can be found here: [http://scorm.com/scorm-explained/technical](http://scorm.com/scorm-explained/technical-scorm/content-packaging/manifest-structure/)[scorm/content-packaging/manifest-structure/,](http://scorm.com/scorm-explained/technical-scorm/content-packaging/manifest-structure/) 2009, accessed: 06/09/2013 10:45 GMT+1

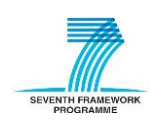

 $\overline{\phantom{a}}$ 

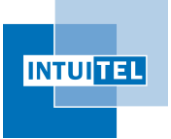

## <span id="page-38-0"></span>**5.2.2 Transformation of Semantics**

Similar to IMS-LD (see section 5.3), transforming SCORM manifests to SLOM and vice-versa can be achieved through XSL Transformations. The detailed specification of the element mapping is outside the scope of this document, but will be dealt with in task 4.3. Here a list of the conceptual mapping is presented:

Macro-Learning Pathways

Learning pathways can be achieved either through the organizations elements, i.e. giving the activity tree (even more than one for the same content) or through the SCORM-inherent sequencing capabilities.

- Knowledge Domain

Each PIF file can represent in essence one Knowledge Domain; thus, a direct mapping can be achieved.

- Concept Containers / Cognitive Content Model.

Within SCORM, the notion of SCOs best relates to Concept Containers, which is merged with the Cognitive Content Model of INTUITEL (the representation of the Knowledge Objects).

Knowledge Objects

It is important for the Knowledge Objects to be executable in a web browser. This might perhaps be the most challenging transformation to be achieved in the mapping of SCORM to SLOM (and vice-versa) as INTUITEL does not prescribe the content delivery platform but aims to be LMS agnostic (to a certain extend). However, simple tools for embedding the content in web sites are available and can be adapted for this purpose.

## <span id="page-38-1"></span>**5.3 Transforming IMS-LD into SLOM**

## <span id="page-38-2"></span>**5.3.1 IMS-LD Introduction**

IMS Learning Design (IMS-LD) was designed based on the Educational Modelling Language (EML), which was developed by Open University of the Netherlands. IMS-LD is a framework to model and deploy learning processes independent of the eLearning tools and environments as well as the learning domain.

IMS-LD is divided into three levels (A, B and C), each level extending the previous level with further elements, as follows:

- Level A describes the core elements of IMS-LD.
- Level B extends Level A by including generic properties and conditions.
- Level C extends Level B (and thus Level A) by providing means to use notifications.

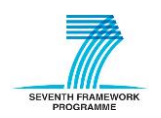

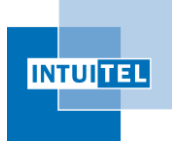

The course structure in IMS-LD follows the theatrical metaphor, being the activities organized into sequential acts, and played by different roles. The following diagram provides an overview of the core elements of the IMS-LD data model and the hierarchy of these elements<sup>11</sup>:

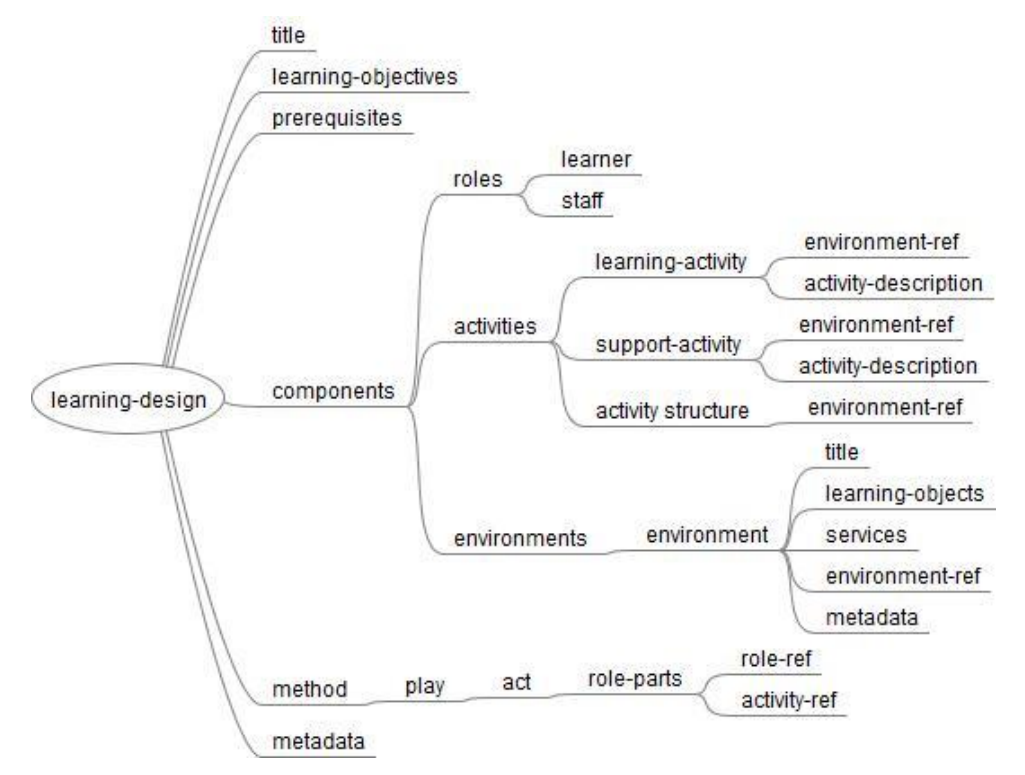

*Figure 6: IMS-LD Elements Hierarchy*

<span id="page-39-1"></span>For the purpose of the mapping from SLOM to IMS-LD and vice-versa, the project will focus mainly on Level A as this forms the core of IMS-LD and realises the bulk of the functionality, and is the minimum requirement for IMS-LD to work.

#### <span id="page-39-0"></span>**5.3.2 Transforming of Semantics**

Since IMS-LD is represented using the XML-format, so called XSL Transformations (XSL – Extensible Stylesheet Language) can be utilised to transform the SLOM Metadata into IMS-LD and vice-versa. XSLT allow for the automatic transformation of XML into other (XML) formats<sup>12</sup> using the stylesheet as the definition for the transformations. XSLT then uses XPath to search for the defined elements in the XML file and replaces them to form the output file.

In the following a give a brief overview is given of how the transformation between IMS-LD and SLOM can be performed. This is described on a logical level, i.e. leaving the detailed mapping of elements to the actual development of Task 4.4:

<sup>&</sup>lt;sup>12</sup> A good introduction to XSLT is given here: [http://www.ibm.com/developerworks/xml/tutorials/x-introxslt/,](http://www.ibm.com/developerworks/xml/tutorials/x-introxslt/) 2007, accessed: 05/09/2013, 14:15 GMT+1

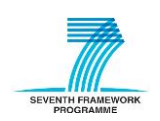

 $\overline{\phantom{a}}$ 

<sup>&</sup>lt;sup>11</sup> A more detailed description can be found here: http://www.reload.ac.uk/ldesign.html, 2004, accessed: 24/07/2013, 16:15 GMT+1.

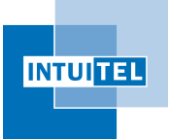

Macro-Learning Pathways

IMS-LD allows essentially for the sequencing of learning activities. If more than one sequence is required (i.e. more than on Learning Pathway is present), imsld:roles can be used to distinguish the sequences (each learner can fulfil more than one role). The sequence is realised with the imsld:activity-structure (see appendix for further description of elements) element. In addition, sequences can be realised with imsld:act, which requires all learners complete an act before the next one can be started.

- Knowledge Domain

Metadata relating to the Knowledge Domain can be introduced in IMS-LD in the imsld:learning-objectives and imsld:title elements within each IMS-LD manifest. If this is found unsuitable, the KD information can be included in the imsld:metadata element.

Concept Containers

As IMS-LD is activity-oriented (versus the content-oriented concept of INTUITEL), the notion of Concept Containers is not easily transferrable to IMS-LD as IMS-LD already structures its content into a sequence of learning activities. However, through imsld:metadata, the a association between learning activities and Concept Containers can be achieved.

Knowledge Objects

Knowledge Objects can be transformed into the imsld: learning-object element which allows for the linking of external resources such as web pages and other material.

Cognitive Content Model

For many of the CCM-specific SLOM metadata elements a direct mapping can be realised with the respective elements within IMS-LD including metadata and item elements.

## <span id="page-40-0"></span>**5.4 Transforming Unstructured Data into SLOM**

Although not explicitly in scope of this deliverable, this section provides a specification how even unstructured data (i.e. in form of web-based resources) can be integrated into SLOM. The Consortium expects this approach to contribute to the impact of INTUITEL.

A set of *k* Uniform Resource Identifiers [URI<sub>1</sub>, ...URI<sub>k</sub>], which are supposed to be Knowledge Objects, is called "unstructured data" in the language of INTUITEL. Each of these URIs either

- has an explicit type (meaning MIME-Type) like e.g. "video/mpeg", or
- points to a file with a MIME-Type that may be inferred from the file name or the content like e.g. "mytitle.mpg".

In any case, the MIME-Type or the inferred file type determines the Media Type of the INTUITEL KO according to the following table:

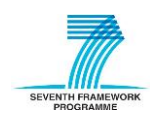

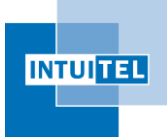

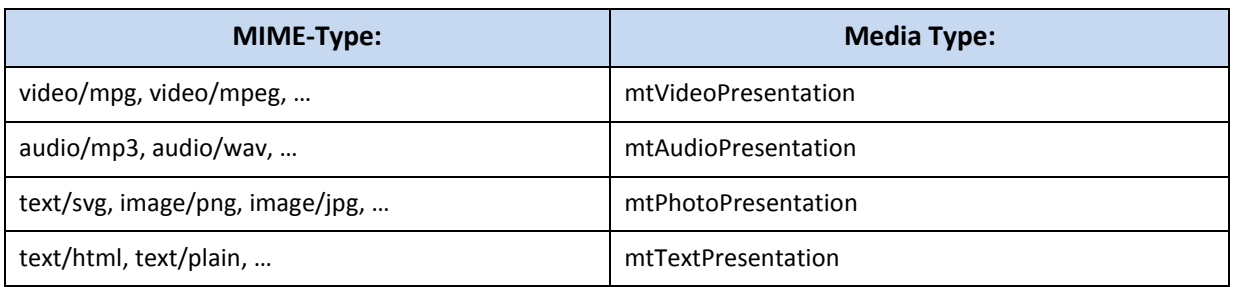

*Table 6: MIME-Type and their resulting Media Type in unstructured data transformations*

<span id="page-41-0"></span>Unstructured data therefore, by definition, does not exhibit any advanced semantics for presentation or learning. It may nevertheless be assumed that a set of URIs for a learning purpose is accompanied by a learning pathway, e.g. the cognitive engineer will have a certain vision of a sequence in which these web pages should be traversed.

The software tool transforming this URI collection into a SLOM representation has to do the following:

- Import them from the WWW either as single media objects or as complete web pages and store them locally in a content directory.
- Create a file imsmanifest.xml, which contains a reference to each of these objects such that they may be played sequentially in a SCORM player. The sequence is given by the sequence of URI in the collection
- Create a directory **intuitel** and copy/create the necessary files. Then, open the INTUITEL Editor to add metadata to these KOs.

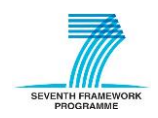

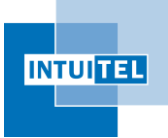

# <span id="page-42-0"></span>**6 Adjustments**

As the work on INTUITEL progresses, more and more insights are being obtained. This also implies that some of the previous findings need to be refined in order to display the current status of knowledge of the project. This includes that some of the previous documents are updated to contain all relevant information. The following sections provide insights about how the documents have been changed or extended, why this was necessary and how the project benefits from this.

#### **# Change: Reason:** 01 Restructuring and renaming of macro LP relations to "…like". Learning Pathways describe sequences in which LOs should be completed to be didactically reasonable. The initial PO stated that hierarchical relations should be modeled via e.g. a "hasChild" or "hasParent" relation. This however is problematic as not all hierarchies are linear, i.e. the semantics are incorrect. Restructuring macro LP relations and renaming them to state a rather hierarchical-like relation accounts for this issue. 02 | Adjustment of micro LP definitions Originally, micro LPs were planned to result implicitly from certain properties of KOs. This proved to be problematic and has thus been changed to also be realized via object properties. The respective characteristics of micro LP relations have been adjusted accordingly (i.e. now declared as transitive instead of functional). 03 Removing of deprecated/obsolete elements Some of the elements in the PO are leftovers of now obsolete coherences (e.g. indirect modeling of micro LPs on basis of KO KTs). These elements have been removed to avoid misunderstandings and to keep the ontology lightweight. 04 Completion of micro LPs  $\vert$  Some of the present micro LP relations had yet missing instantiations, ranges or domains. This has been completed. 05 Consistent camel-casing The naming of elements of the PO uses camel-casing for a better readability. This was yet inconsistent and has been adjusted. 06 | Introduced new properties New properties have been added to add more information to the elements of CMs and CCMs. 07 Correction of typing errors Some of the elements had minor typing errors that have been adjusted (e.g. "then" has been changed to "than"). 08 Added License Added a license placeholder in the PO that will be replaced when the project has come to an agreement which one will be used for the PO and similar files. 09 Added more descriptive texts In accordance to the usage of the Dublin Core Standard, texts in the PO have been adjusted and added. 10 Changed KT-structure Moved KTs single-choice, multiple-choice and true/false to ticking assignment in order to reflect the correct coherence between them.

## <span id="page-42-1"></span>**6.1 Pedagogical Ontology**

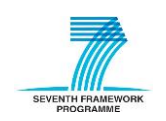

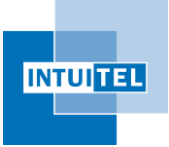

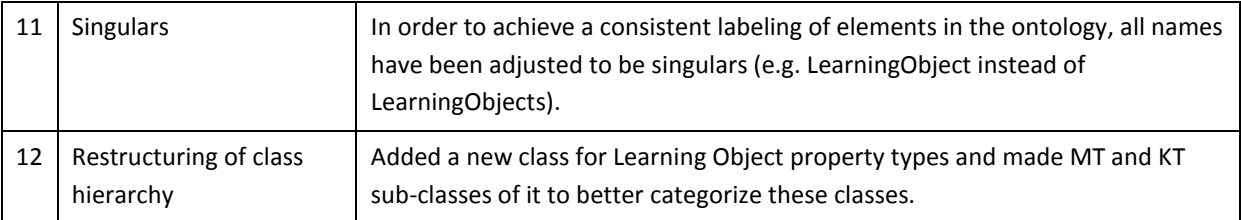

*Table 7: Overview of adjustments of the PO*

## <span id="page-43-1"></span><span id="page-43-0"></span>**6.2 Data Model**

For clarity, the XML Schema files for the validation of messages between the LMS and INTUITEL have been divided to reflect which module initiates the message. Therefore, the XSD from deliverable 1.1 has been split into:

[http://www.intuitel.eu/public/intui\\_DMLPM.xsd](http://www.intuitel.eu/public/intui_DMLPM.xsd)

[http://www.intuitel.eu/public/intui\\_DMLMS.xsd](http://www.intuitel.eu/public/intui_DMLMS.xsd)

[http://www.intuitel.eu/public/intui\\_DMSLOM.xsd](http://www.intuitel.eu/public/intui_DMSLOM.xsd)

The 'intui\_DMLPM.xsd' contains the XML Schema definition for data originating from the Learning Progress Model (LPM). To include this namespace in an XML document for validation, the XML document should have the following root element:

```
<intuilpm:INTUITEL xmlns:xsi="http://www.w3.org/2001/XMLSchema-instance"
 xsi:schemaLocation="http://www.intuitel.eu/public/intui_DMLPM.xsd 
http://www.intuitel.eu/public/intui_DMLPM.xsd"
 xmlns:intuilpm="http://www.intuitel.eu/public/intui_DMLPM.xsd">
</intuilpm:INTUITEL>
```
*Codelisting 6: Example root element for a message originating from the LPM*

<span id="page-43-2"></span>A corresponding test file has been placed in the location:

[http://www.intuitel.eu/public/intui\\_DMLPM\\_Test.xml](http://www.intuitel.eu/public/intui_DMLPM_Test.xml)

The 'intui\_DMLMS.xsd' contains the XML Schema definition for data originating from the LMS. To include this namespace in an XML document for validation, the XML document should have the following root element:

```
<intuilms:INTUITEL xmlns:xsi="http://www.w3.org/2001/XMLSchema-instance"
 xsi:schemaLocation="http://www.intuitel.eu/public/intui_DMLMS.xsd 
http://www.intuitel.eu/public/intui_DMLMS.xsd"
 xmlns:intuilms="http://www.intuitel.eu/public/intui_DMLMS.xsd">
</intuilms:INTUITEL>
```
*Codelisting 7: Example root element for a message originating from the LMS*

<span id="page-43-3"></span>A corresponding test file has been placed in the location:

[http://www.intuitel.eu/public/intui\\_DMLMS\\_Test.xml](http://www.intuitel.eu/public/intui_DMLMS_Test.xml)

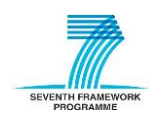

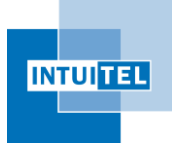

The 'intui\_DMSLOM.xsd' contains the XML Schema definition for data originating from the SLOM toolset. To include this namespace in an XML document for validation, the XML document should have the following root element:

```
<intuislom:INTUITEL xmlns:xsi="http://www.w3.org/2001/XMLSchema-instance"
xsi:schemaLocation="http://www.intuitel.eu/public/intui_DMSLOM.xsd 
http://www.intuitel.eu/public/intui_DMSLOM.xsd"
 xmlns:intuislom="http://www.intuitel.eu/public/intui_DMSLOM.xsd">
</intuislom:INTUITEL>
```
*Codelisting 8: Example root element for a message originating from the SLOM toolset*

<span id="page-44-0"></span>A corresponding test file has been placed in the location:

[http://www.intuitel.eu/public/intui\\_DMSLOM\\_Test.xml](http://www.intuitel.eu/public/intui_DMSLOM_Test.xml)

It is also possible to validate a document containing a mixture of messages origination from the INTUITEL system and from the LMS. In this case one as to use the file:

[http://www.intuitel.eu/public/intui\\_DM.xsd](http://www.intuitel.eu/public/intui_DM.xsd)

which imports both of the above. To include this namespace in an XML document for validation, the XML document should have the following root element:

```
<intui:INTUITEL xmlns:xsi="http://www.w3.org/2001/XMLSchema-instance"
     xsi:schemaLocation="http://www.intuitel.eu/public/intui_DM.xsd 
http://www.intuitel.eu/public/intui_DM.xsd"
     xmlns:intuidm="http://www.intuitel.eu/public/intui_DM.xsd"
     xmlns:intuilms="http://www.intuitel.eu/public/intui_DMLMS.xsd"
     xmlns:intuilpm="http://www.intuitel.eu/public/intui_DMLPM.xsd">
</intui:INTUITEL>
```
*Codelisting 9: Example root element for a general message without a specific origin*

<span id="page-44-1"></span>A corresponding test file has been placed in the location:

[http://www.intuitel.eu/public/intui\\_DM\\_Test.xml](http://www.intuitel.eu/public/intui_DM_Test.xml)

Please note that these URLs all link to the most recent versions of the respective files. Specific version can be addressed by adding the release year and month the URL (e.g.: [http://www.intuitel.eu/public/2013/09/intui\\_DM.xsd\)](http://www.intuitel.eu/public/2013/09/intui_DM.xsd).

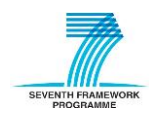

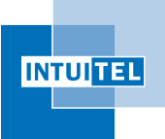

# <span id="page-45-0"></span>**7 Appendix**

# <span id="page-45-1"></span>**7.1 IMS-LD Level A Element Descriptions**

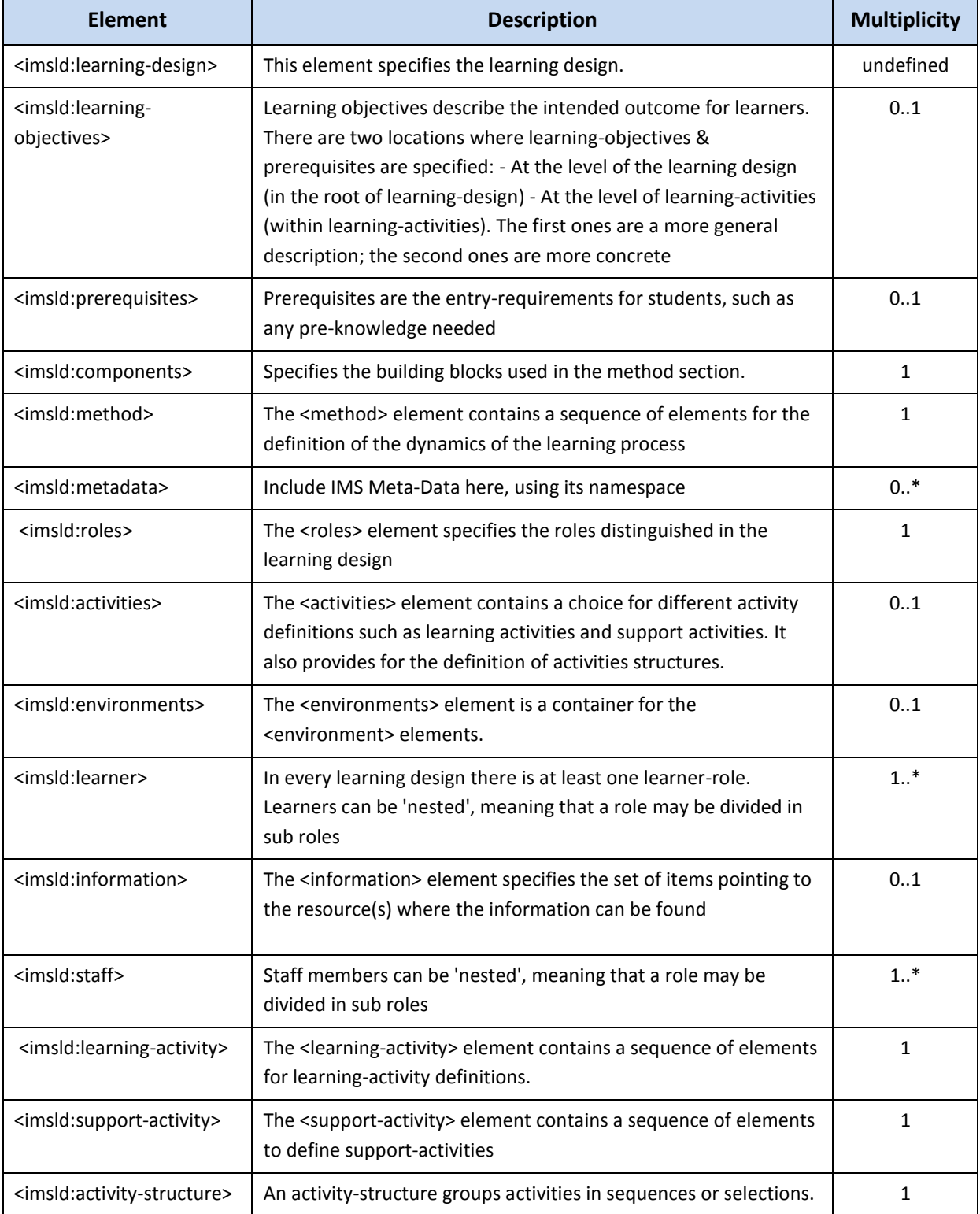

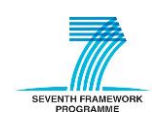

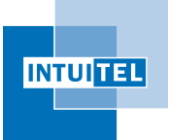

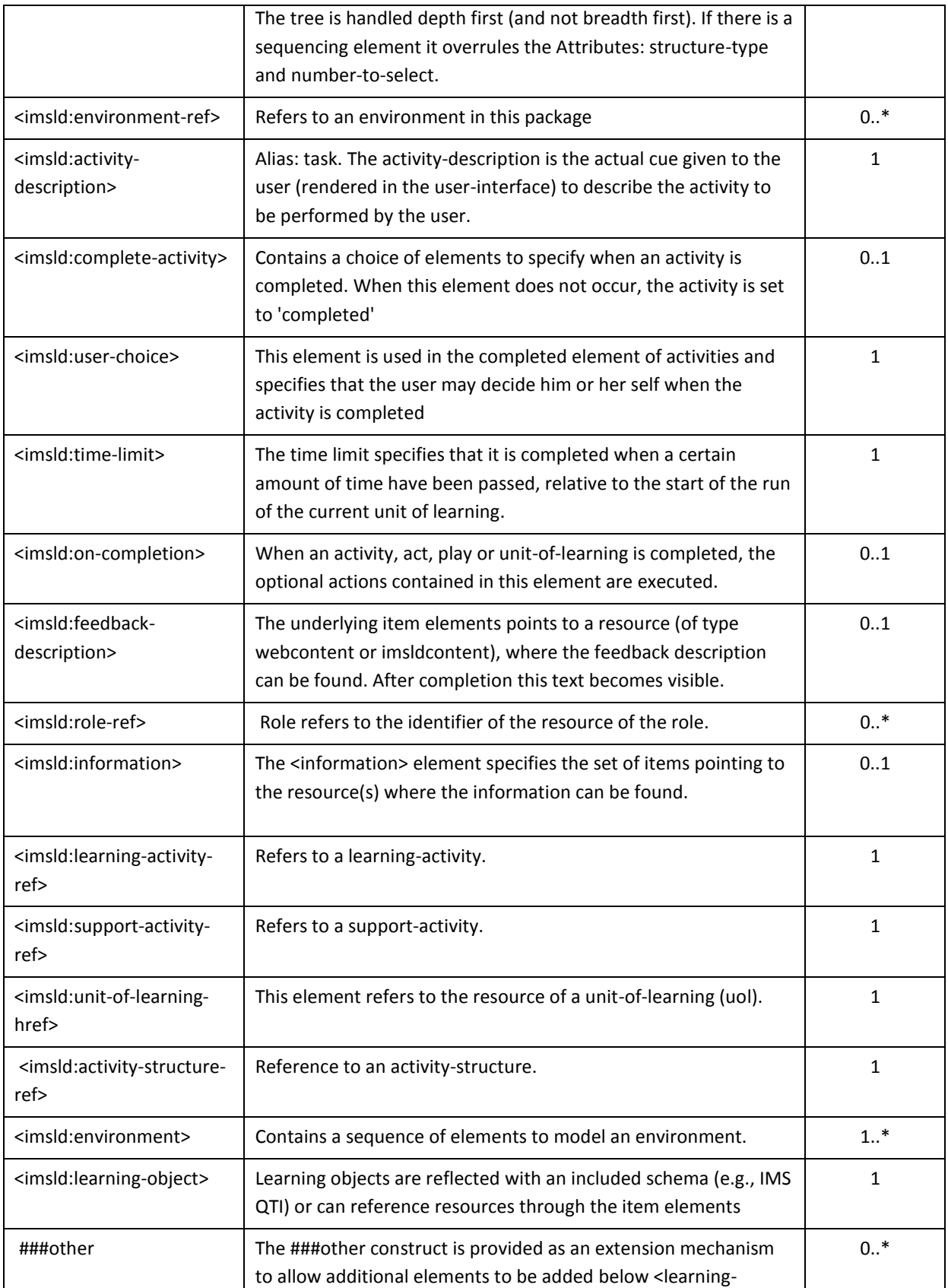

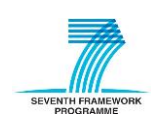

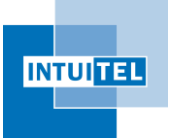

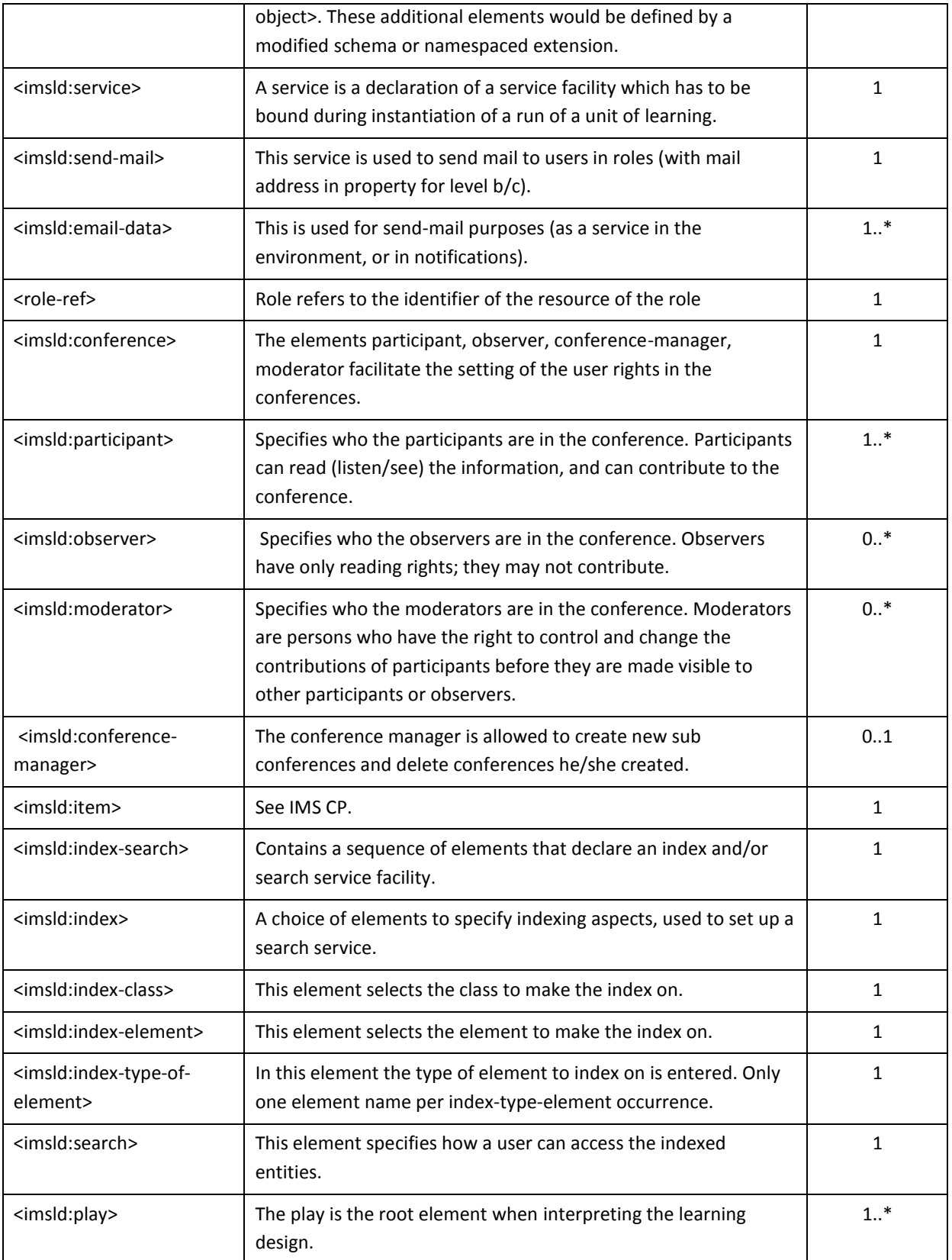

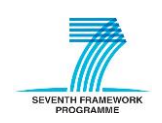

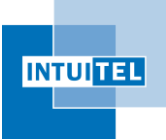

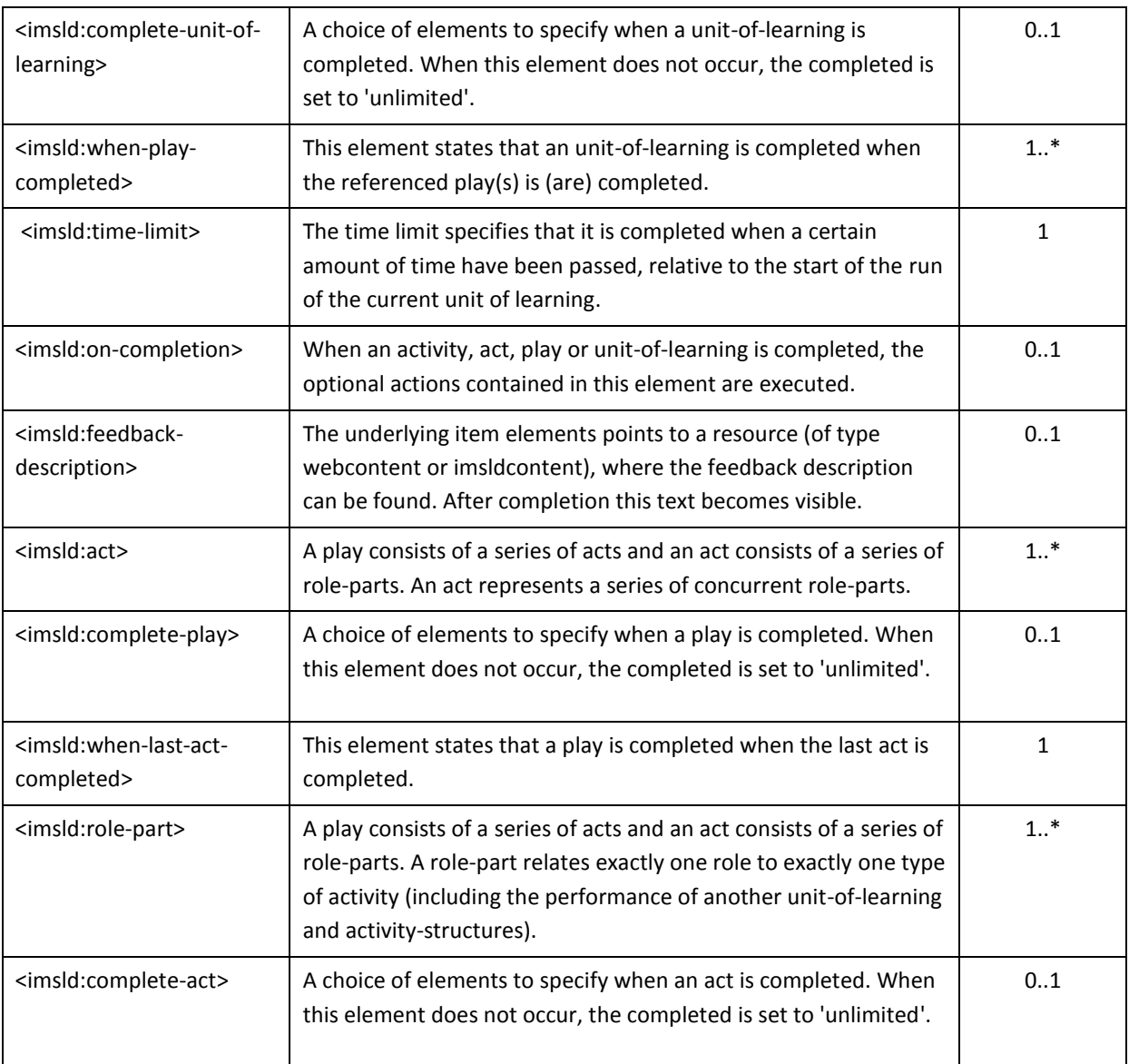

<span id="page-48-0"></span>*Table 8: IMS-LD Level A Elements Description*

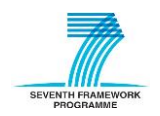